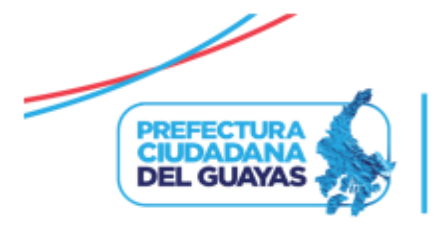

## **CODIGO CANT Tipo de Procedimiento OBJETO PROCESO Fecha de Publicación CONTRATISTA ADJUDICADO DIRECCION REQUIRENTE COORDINACIÓN REQUIRENTE MONTO ADJUDICADO** [LCC-PG-001-2023](https://www.compraspublicas.gob.ec/ProcesoContratacion/compras/PC/informacionProcesoContratacion2.cpe?idSoliCompra=mh9PVQe0pVlBBgi3LUaAlfVWU3wd99L21Yvu_nTdu_g,) 1 Consultoría Lista Corta FISCALIZACION DE LA REHABILITACION Y ASFALTADO DE LA VIA PEDRO CARBO - VALLE DE LA VIRGEN - CASCAJAL, UBICADA EN EL CANTON PEDRO CARBO DE LA PROVINCIA DEL GUAYAS 7/2/2023 0:00 ASESORIA Y ESTUDIOS TECNICOS C. LTDA. ESTUDIOS Y FISCALIZACION COORDINACIÓN GENERAL DE INFRAESTRUCTURA 469.000,00 [LCC-PG-002-2023](https://www.compraspublicas.gob.ec/ProcesoContratacion/compras/PC/informacionProcesoContratacion2.cpe?idSoliCompra=WbzBl1wLu27TiTGqEXeLG8rkm9-oIXuCblmIwW_xlPs,) 1 Consultoría Lista Corta ESTUDIOS Y DISEÑOS DEFINITIVOS PARA LA CONSTRUCCIÓN DEL PUENTE VEHICULAR SOBRE EL RÍO PULA, INCLUYE VÍA DE 1,5 KM, DESDE EL RECINTO CABUYAL - T DE LA VÍA A JUNQUILLAL, EN LOS CANTONES SANTA LUCIA Y SALITRE DE LA PROVINCIA DEL GUAYAS 27/3/2023 18:00 DIGECONSA S.A ESTUDIOS Y FISCALIZACION COORDINACIÓN GENERAL DE INFRAESTRUCTURA 247.500,00 [LCC-PG-003-2023](https://www.compraspublicas.gob.ec/ProcesoContratacion/compras/PC/informacionProcesoContratacion2.cpe?idSoliCompra=xThWqjwQE81A5BZnypez_kfKzJKrbhtMoztJdXkD6Kg,) 1 Consultoría Lista Corta ESTUDIOS Y DISEÑOS DEFINITIVOS PARA LA CONSTRUCCION DE UN PUENTE VEHICULAR SOBRE EL RIO PEDRO CARBO EN EL RECINTO LAS ANONAS DEL CANTON PEDRO CARBO DE LA PROVINCIA DEL GUAYAS 27/3/2023 15:00 REGISTRO DE CONTRATO, DESIGANDO SEGÚN RESOLUCION GPG CGAF-DPCP-011-2023 ESTUDIOS Y FISCALIZACION COORDINACIÓN GENERAL DE INFRAESTRUCTURA 79.500,00 **TOTAL 3 \$ 796.000,00**

## **PROCESOS DE CONTRATACIÓN Y COMPRAS PÚBLICAS BIENES Y SERVICIOS ADJUDICADOS PRIMER SEMESTRE 2023**

Nota 1: Se considera como procesos adjudicados que estuvieron en estado adjudicado, adjudicado registro de contrato, ejecución y recepción al 29/12/2023

Nota 2: Cliqueando el código de proceso se direcciona la página del Sistema Oficial de Contratación Pública (SOCE) en la que se puede verificar el estado actual y la presente información relevante

Nota 3: Se consideran bienes y servicios adjudicados por procedimientos de consultoría lista corta

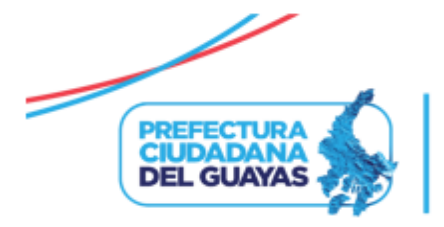

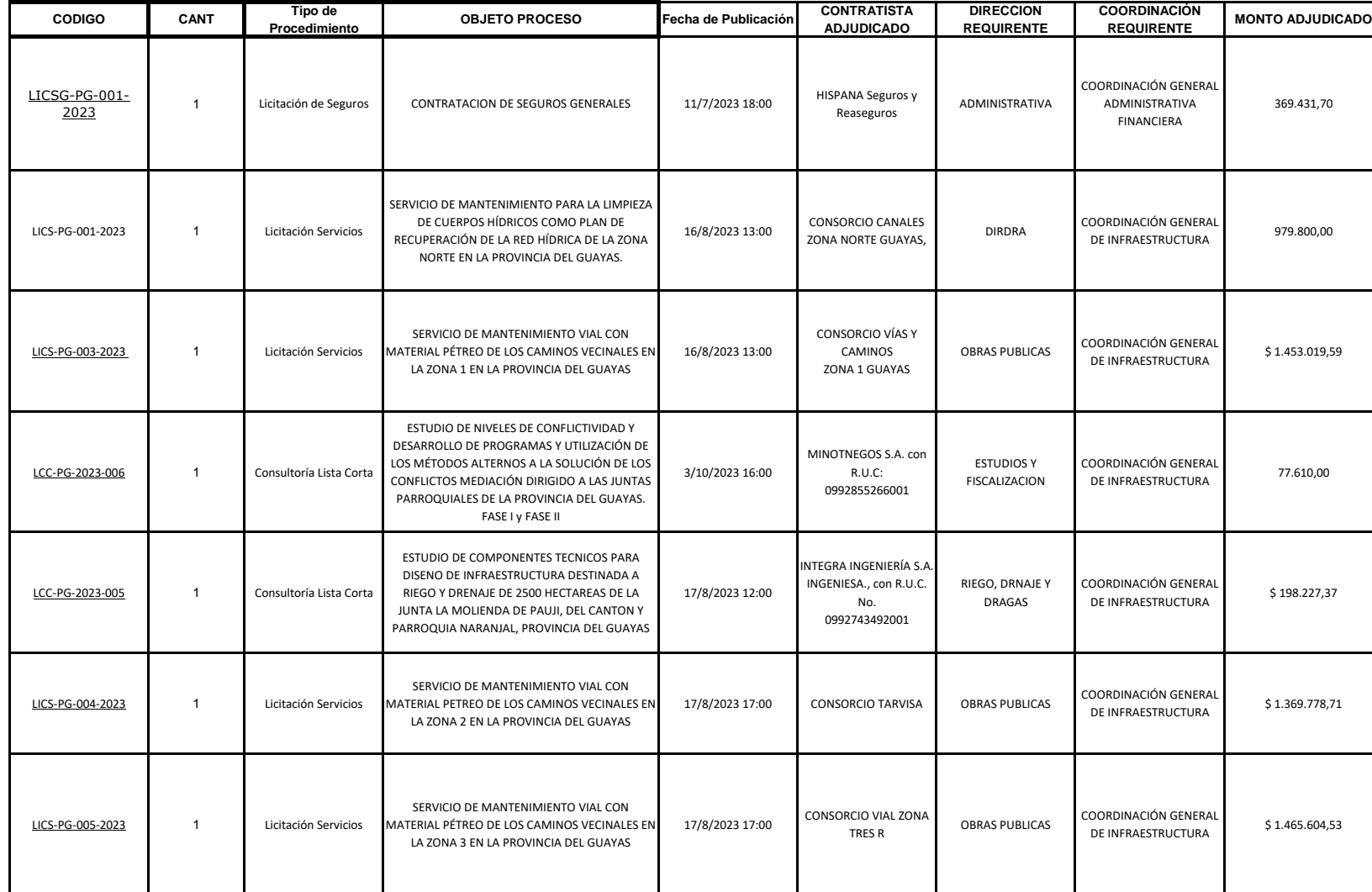

## **PROCESOS DE CONTRATACIÓN Y COMPRAS PÚBLICAS BIENES Y SERVICIOS ADJUDICADOS SEGUNDO SEMESTRE 2023**

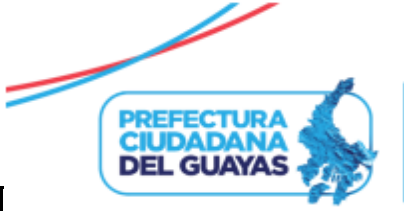

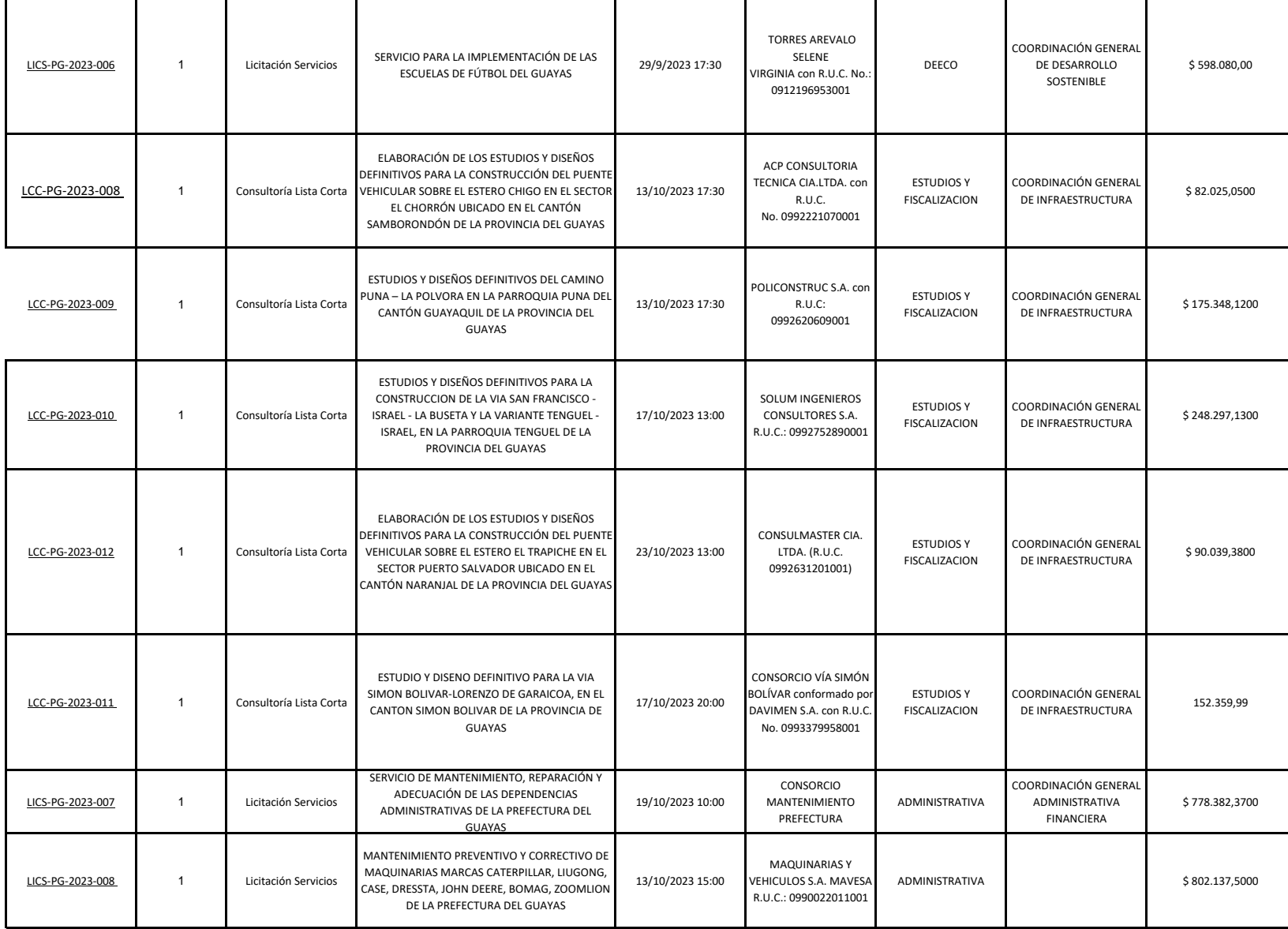

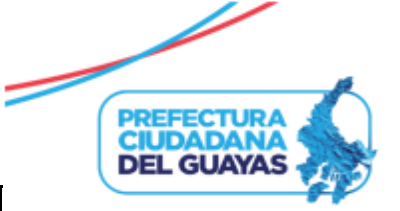

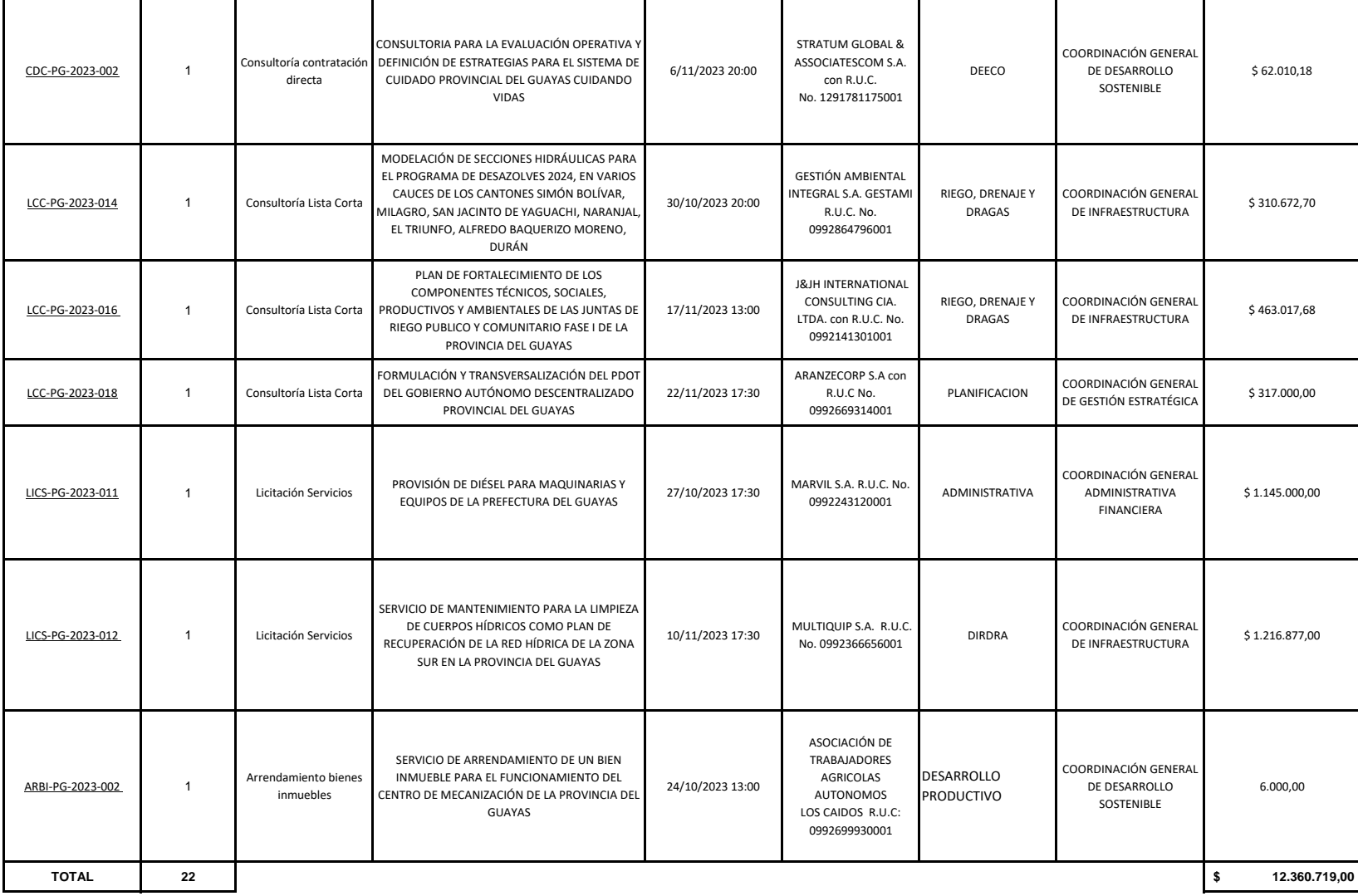

Nota 1: Se considera como procesos adjudicados que estuvieron en estado adjudicado, adjudicado registro de contrato, ejecución y recepción al 29/12/2023

Nota 2: Cliqueando el código de proceso se direcciona la página del Sistema Oficial de Contratación Pública (SOCE) en la que se puede verificar el estado actual y la presente información relevante

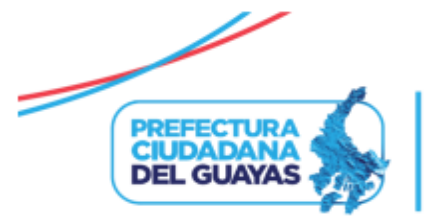

Nota 3: Se consideran bienes y servicios adjudicados por procedimientos de licitación de seguros, licitación de servicios, arrendamiento de bienes inmuebles, consultoría lista corta, consultoría contratación directa, consu

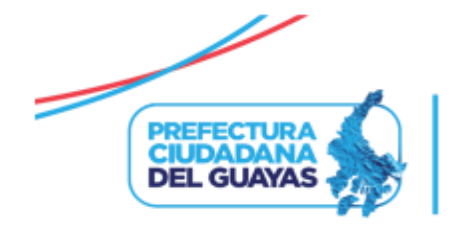

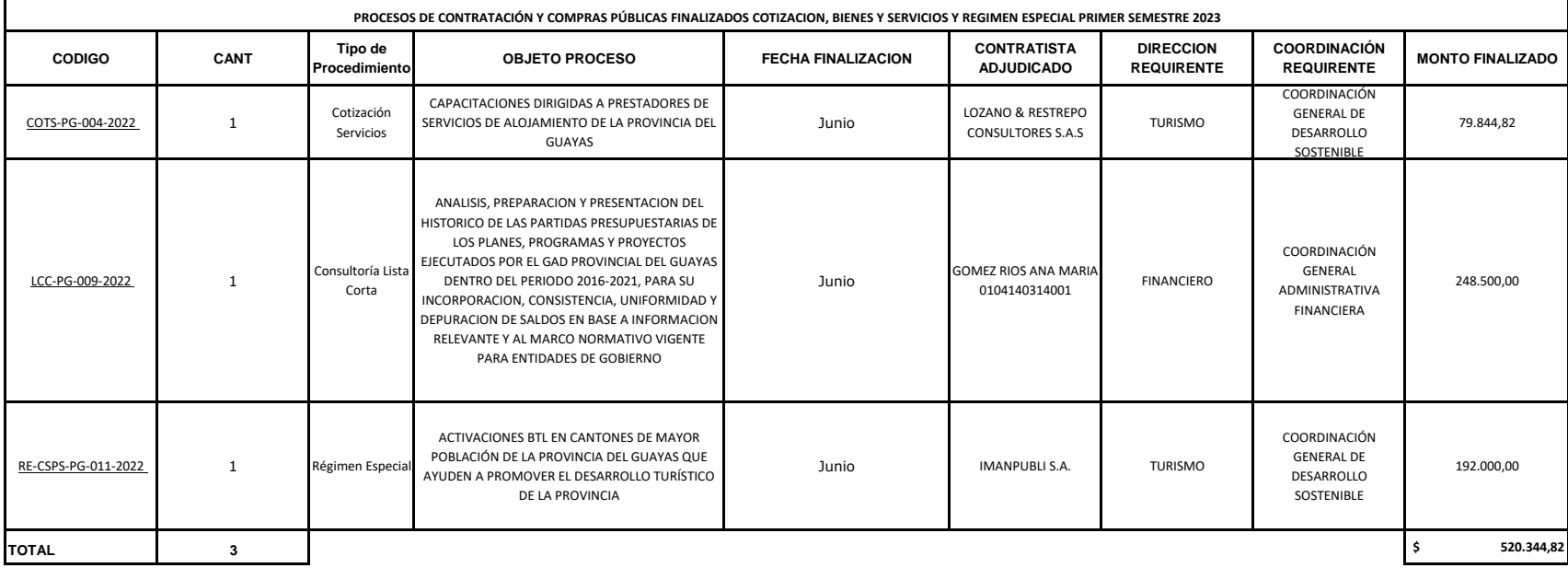

Nota: Cliqueando el código de proceso se direcciona la página del Sistema Oficial de Contratación Pública (SOCE) en la que se puede verificar el estado actual y la presente información relevante

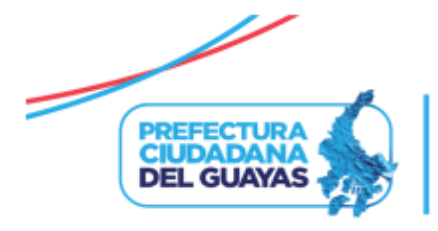

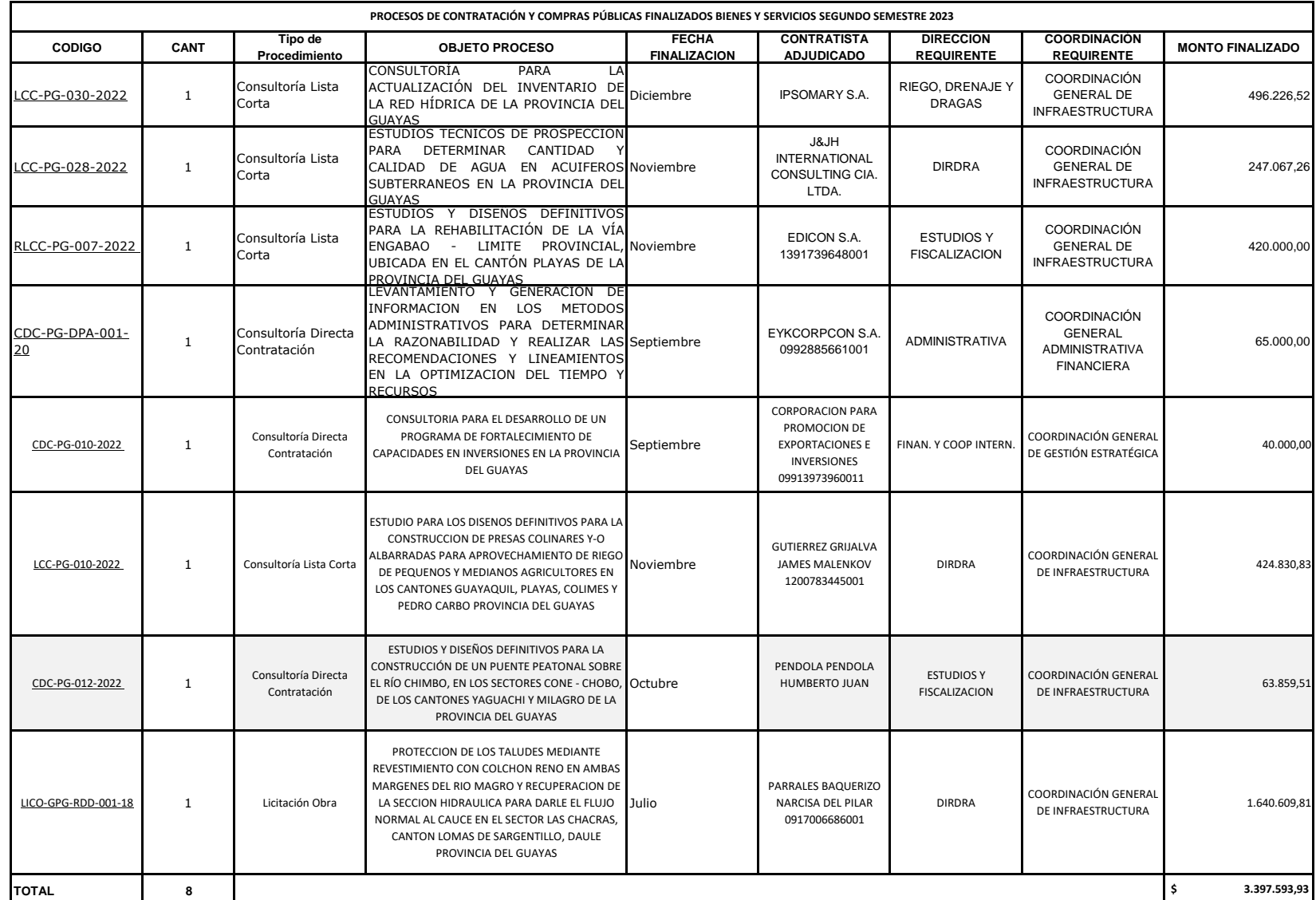

Nota: Cliqueando el código de proceso se direcciona la página del Sistema Oficial de Contratación Pública (SOCE) en la que se puede verificar el estado actual y la presente información relevante

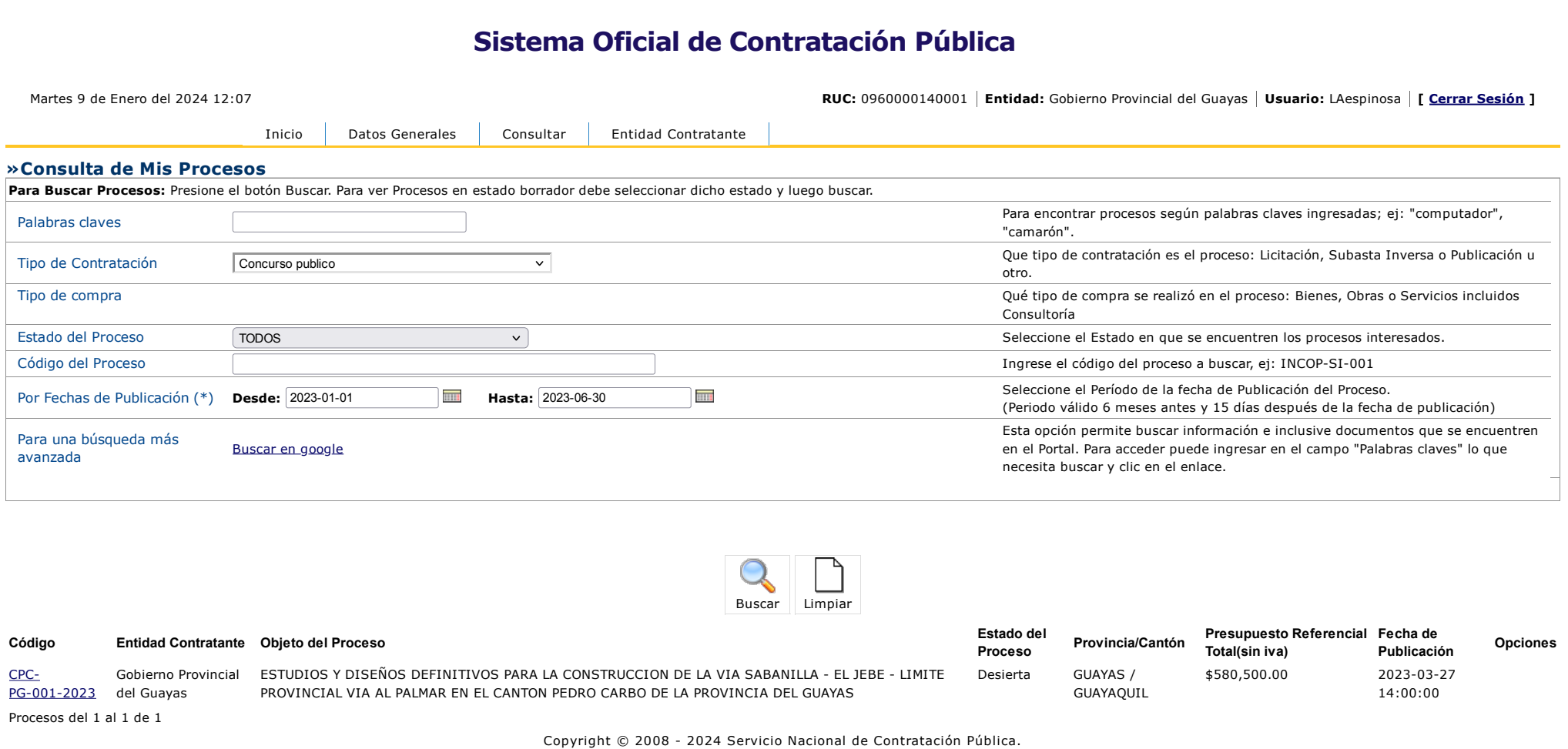

 $\mathbb{R}$ 

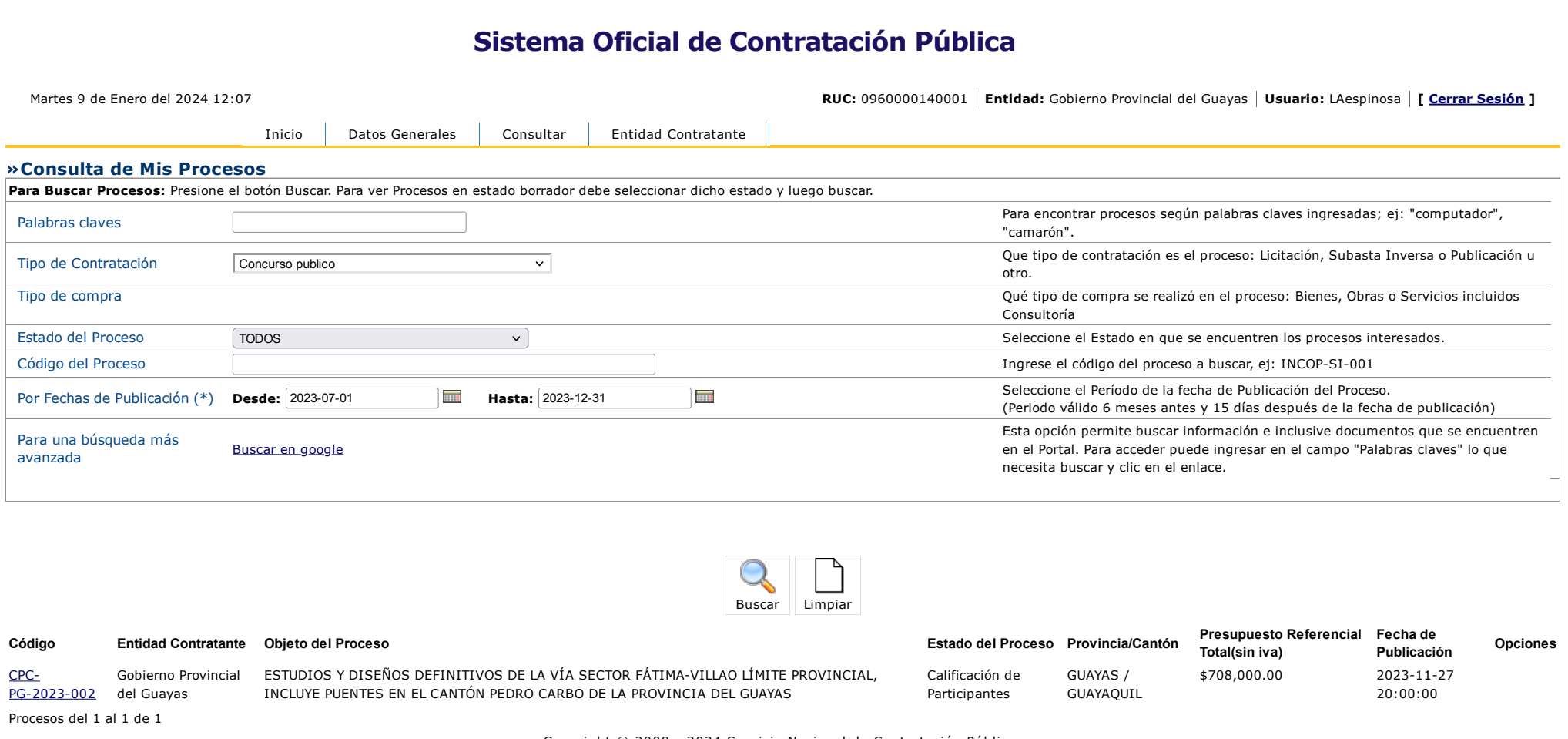

Copyright © 2008 - 2024 Servicio Nacional de Contratación Pública.

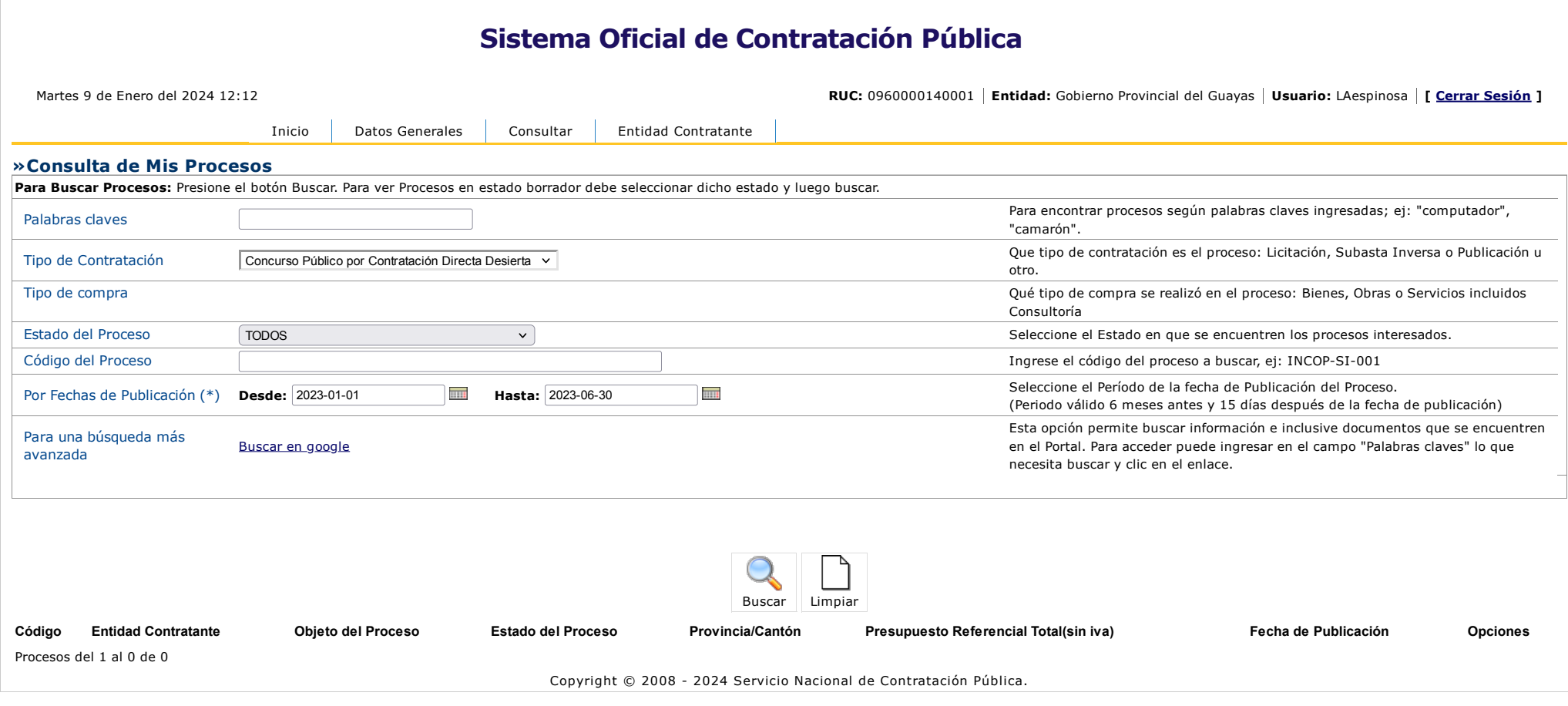

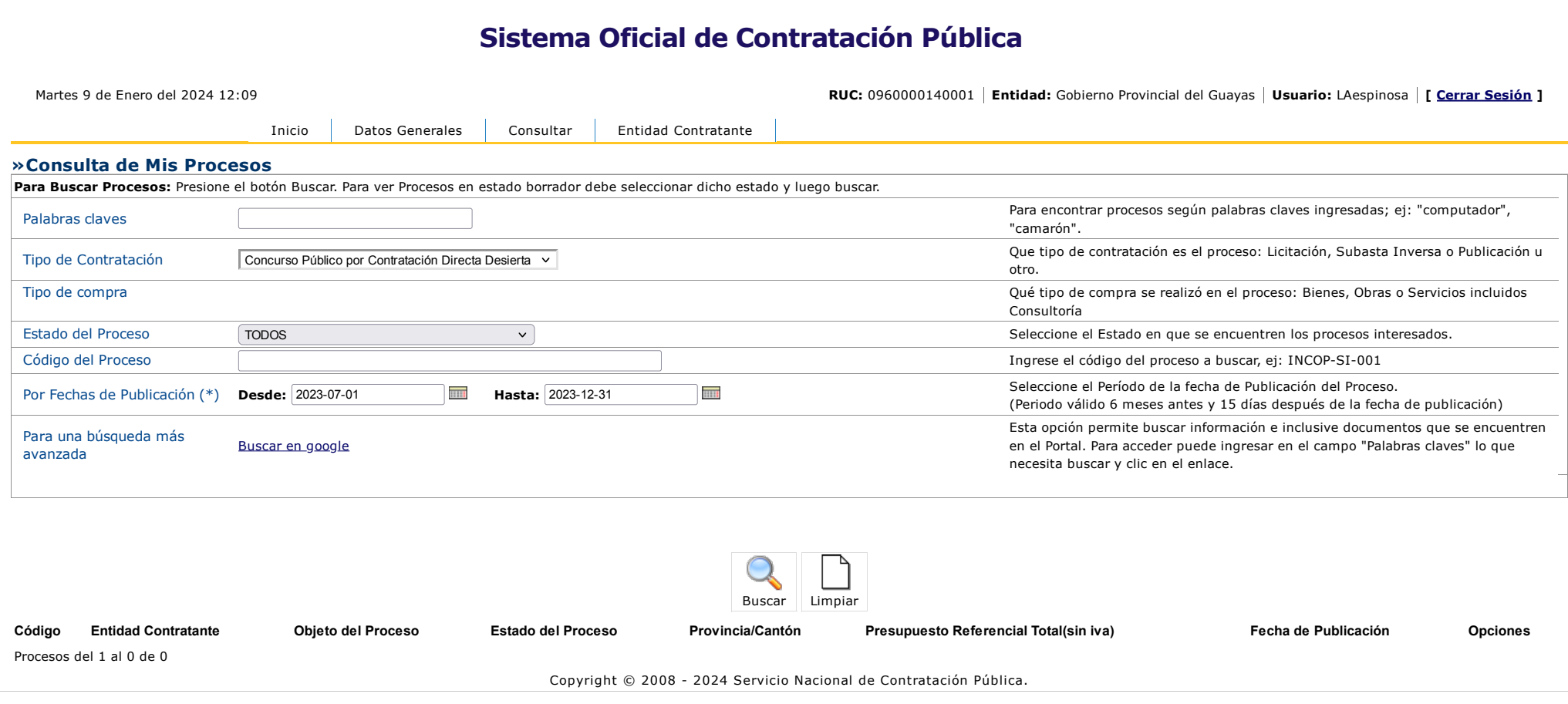

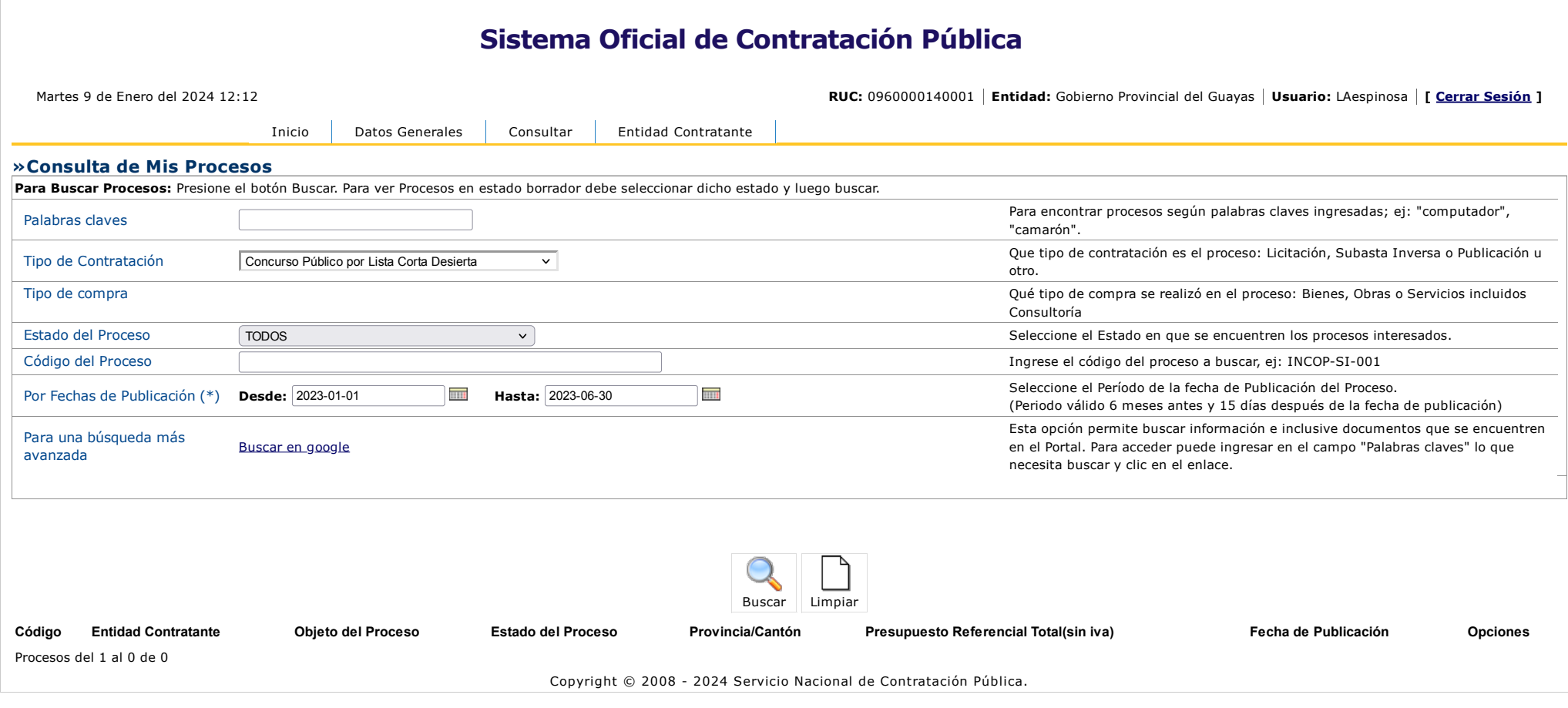

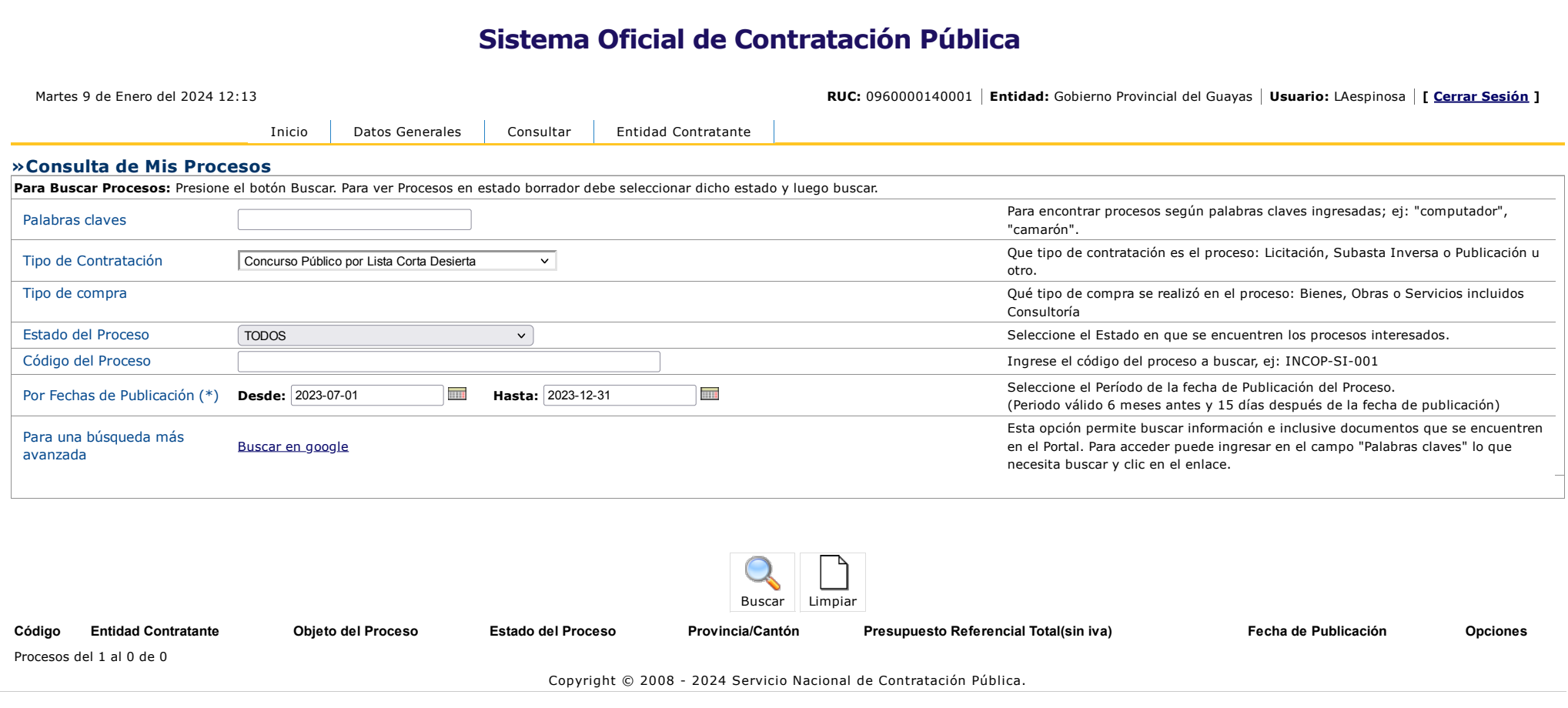

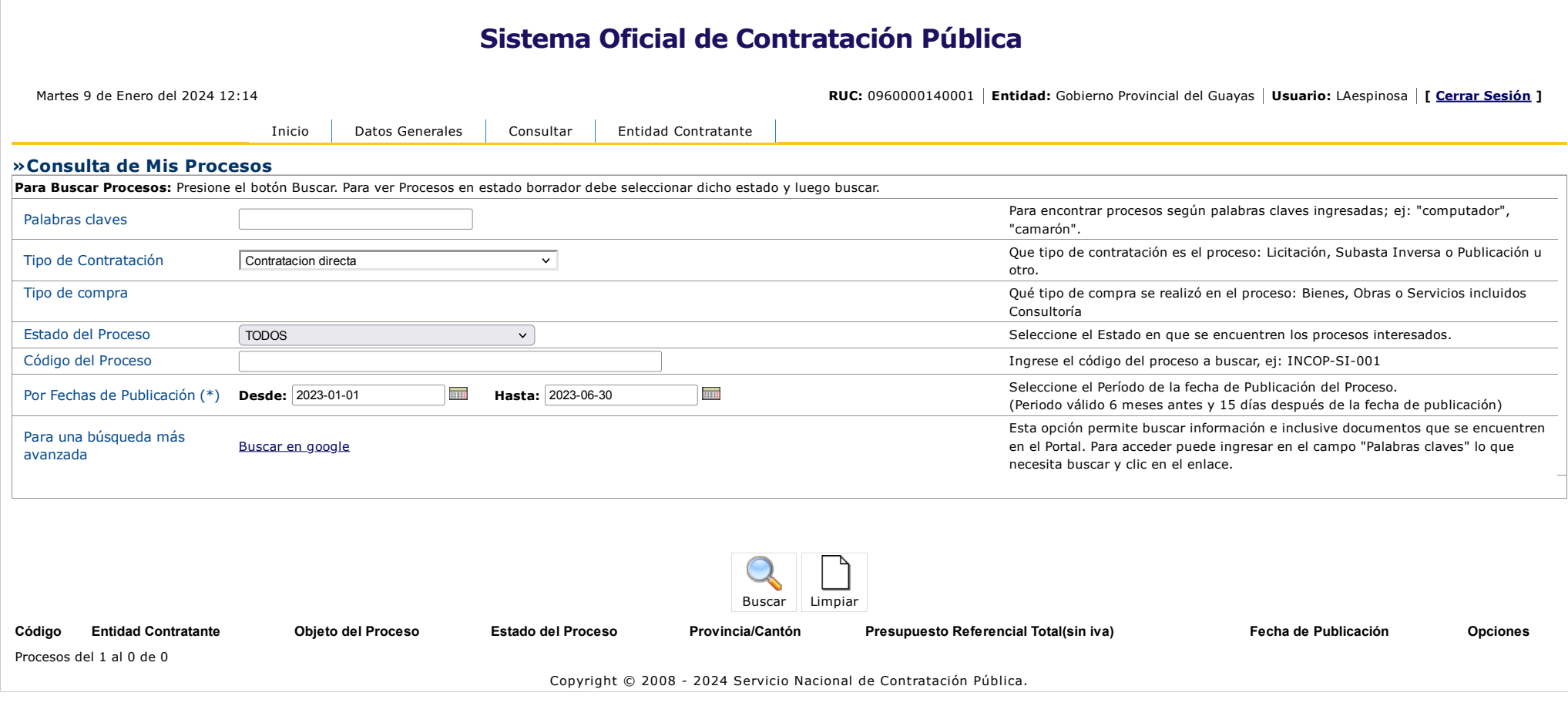

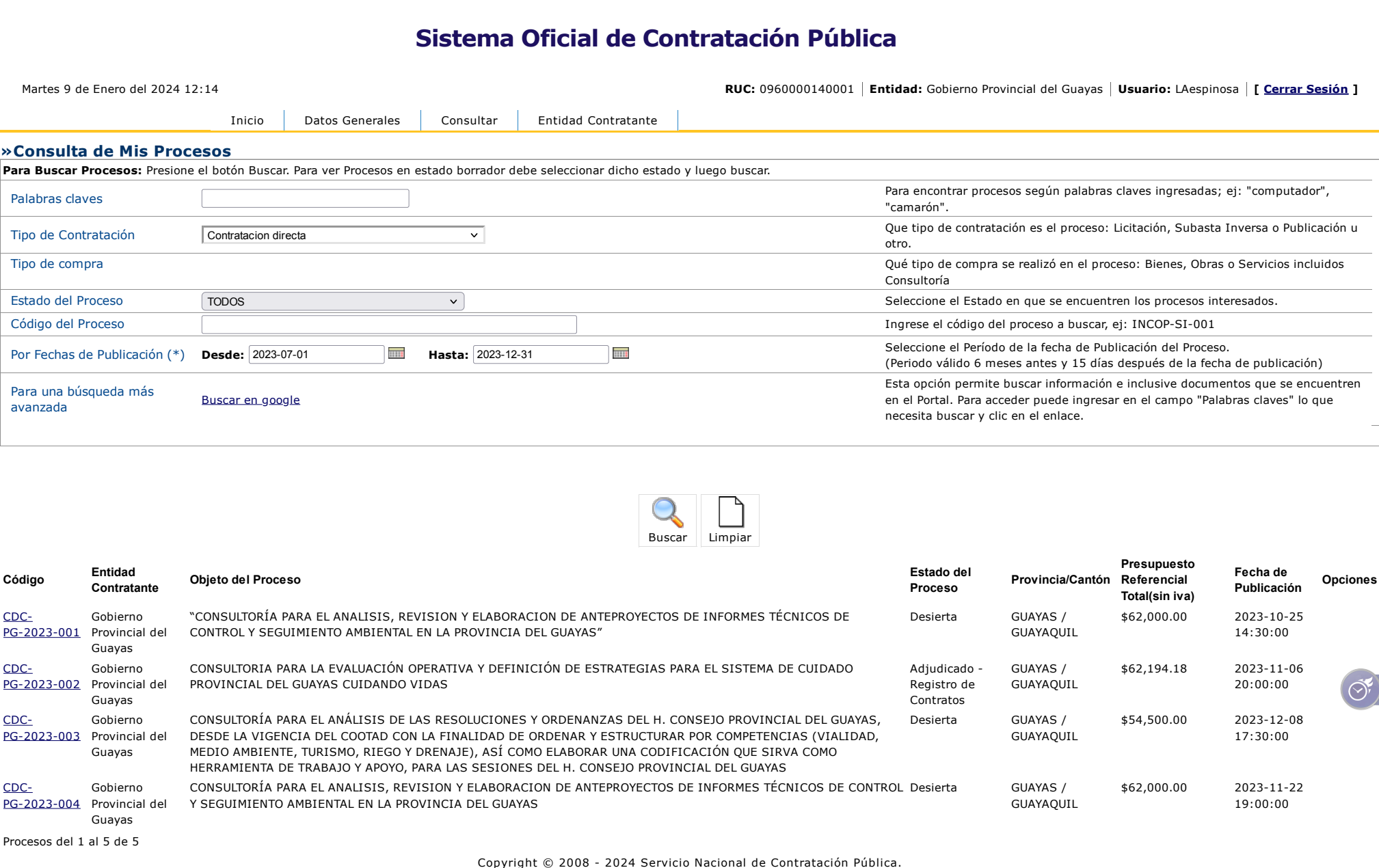

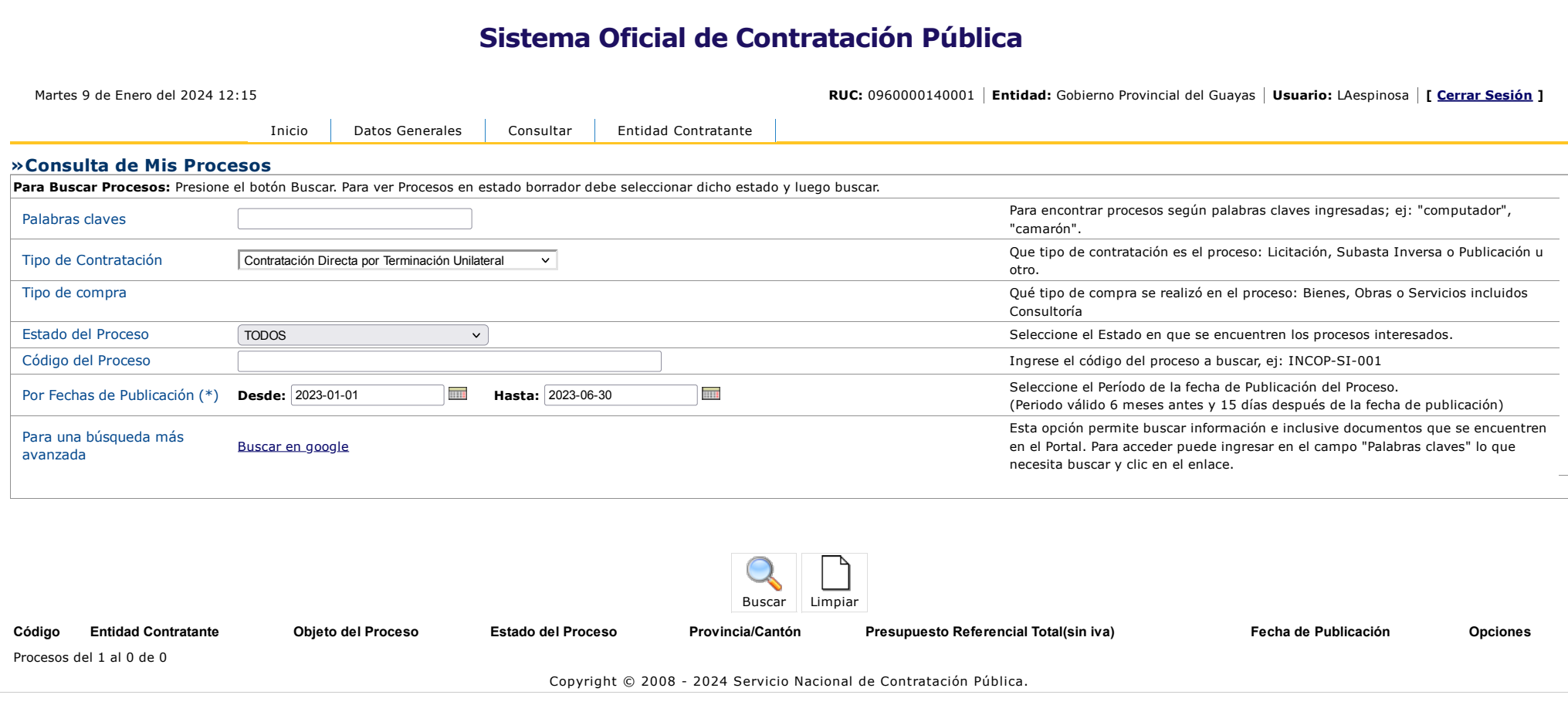

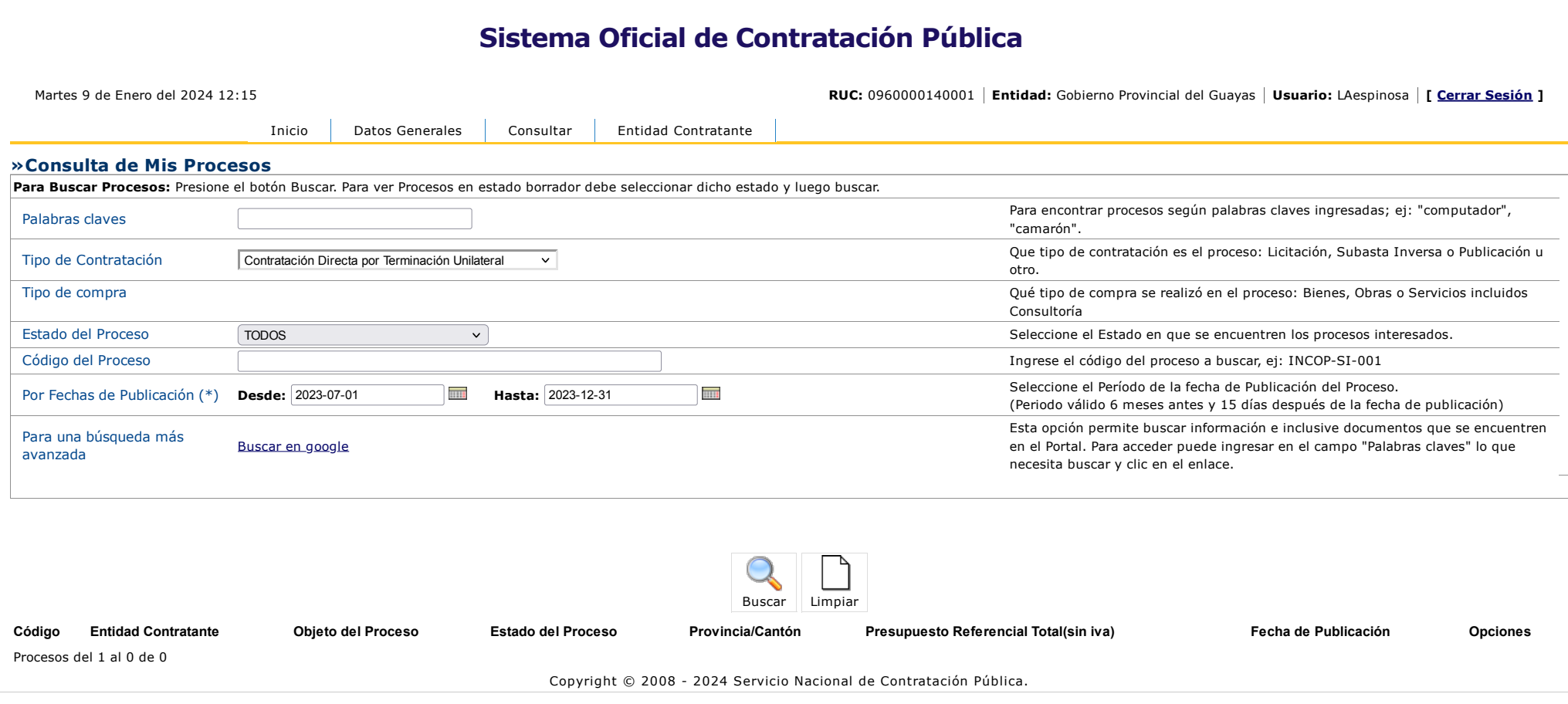

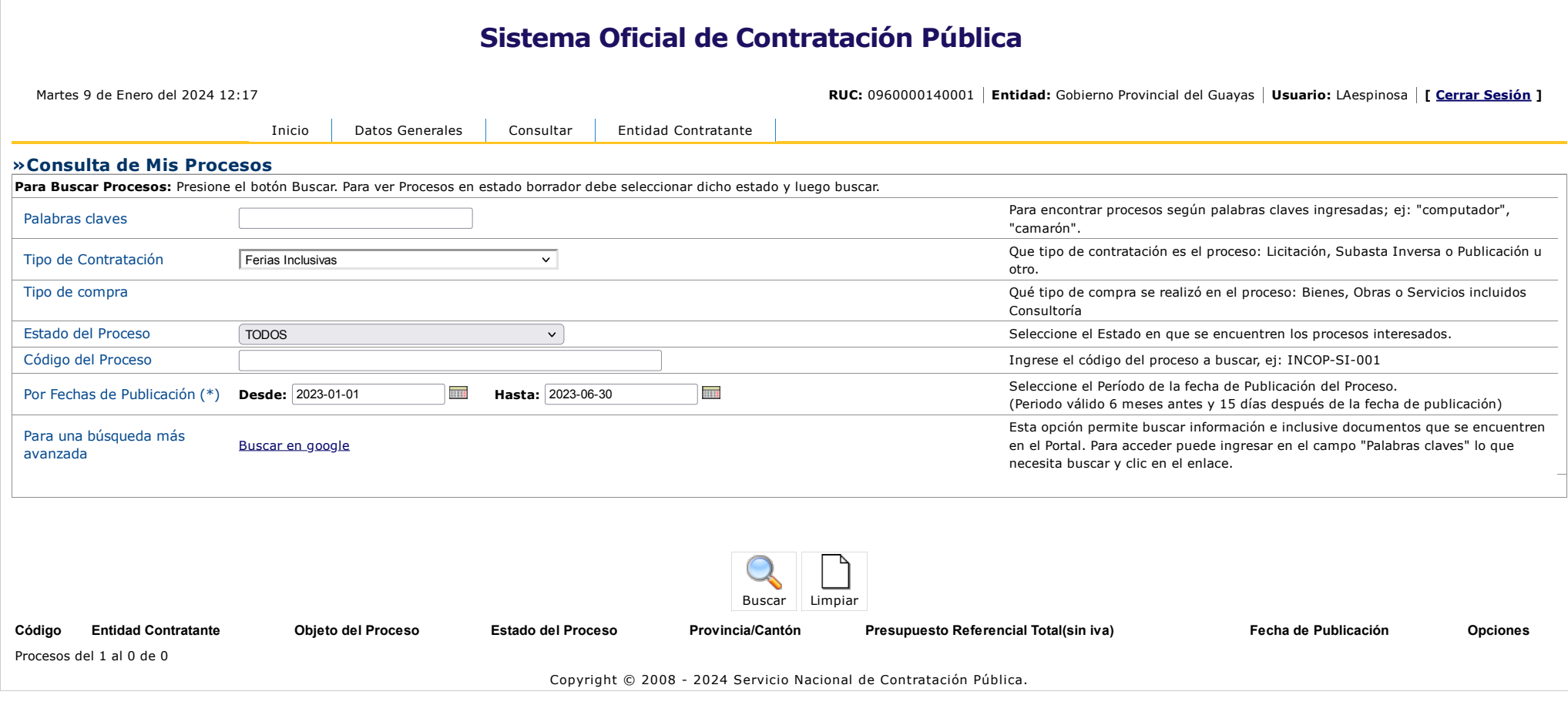

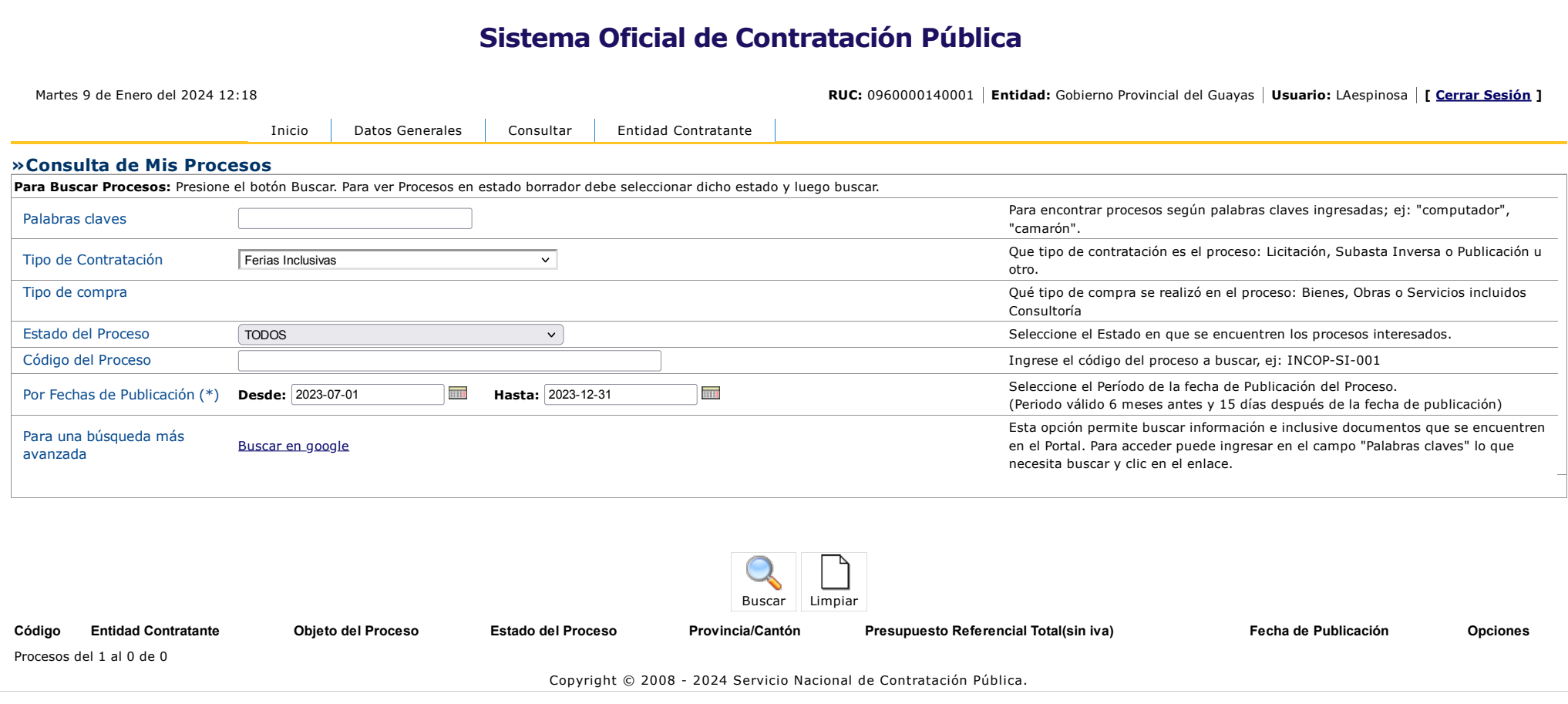

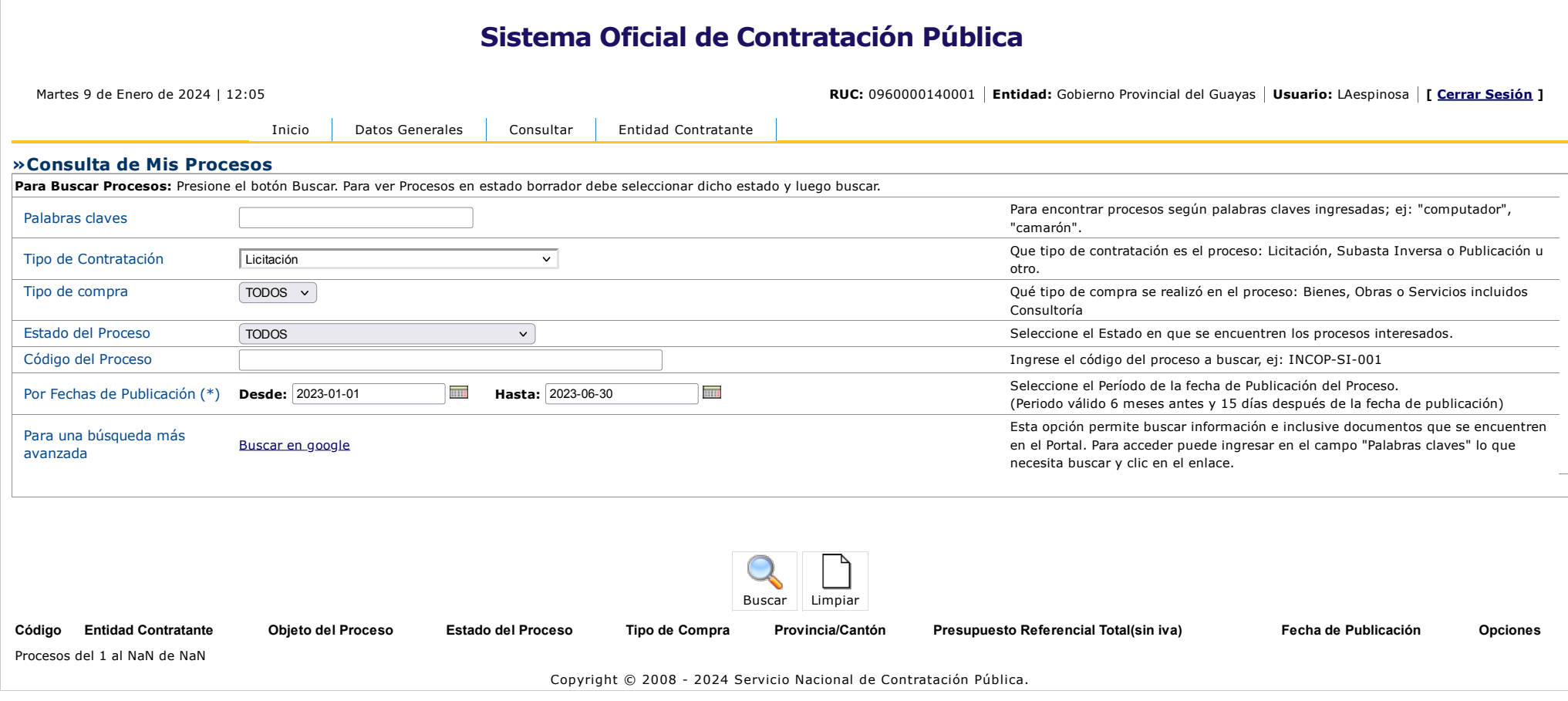

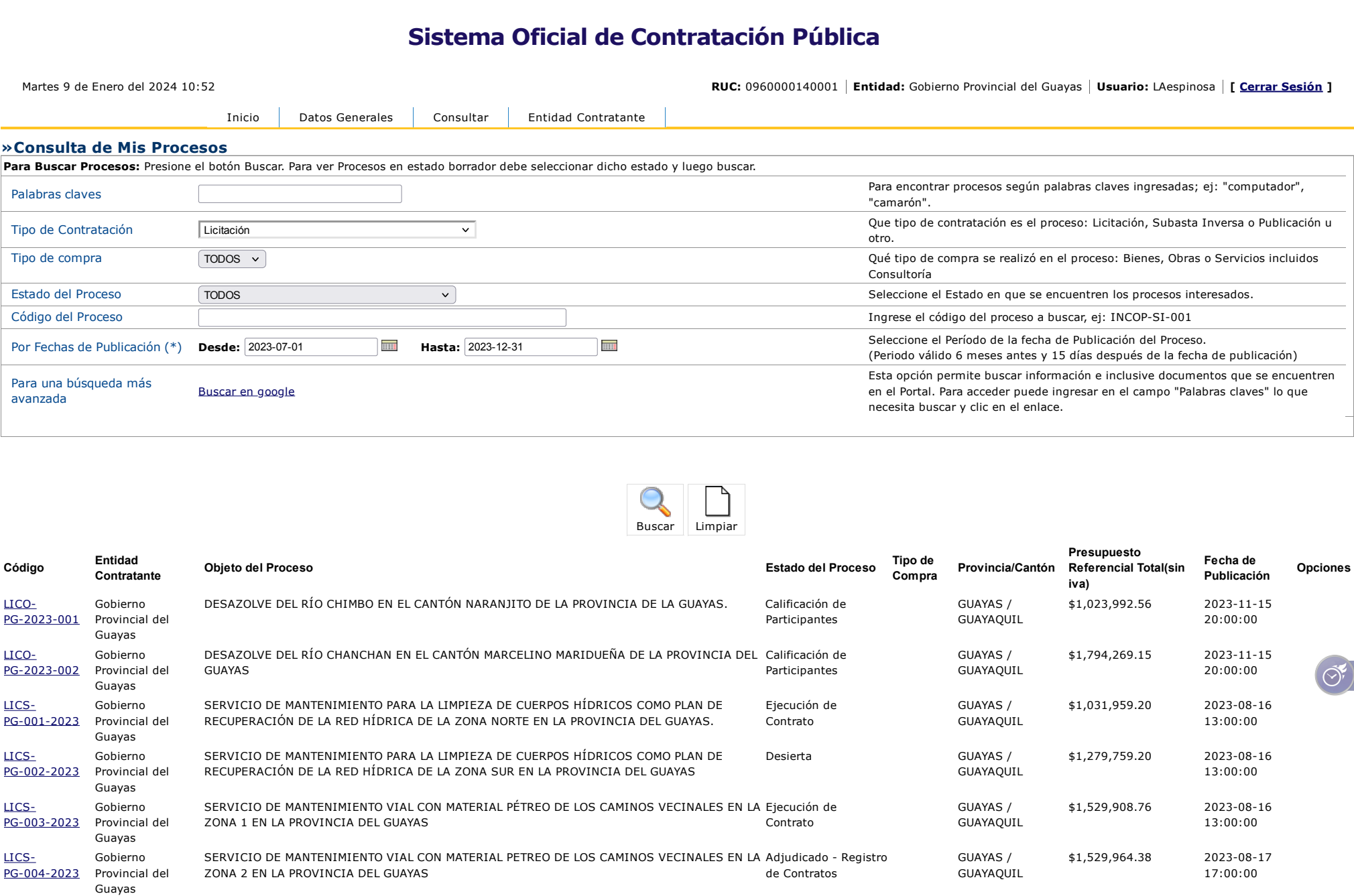

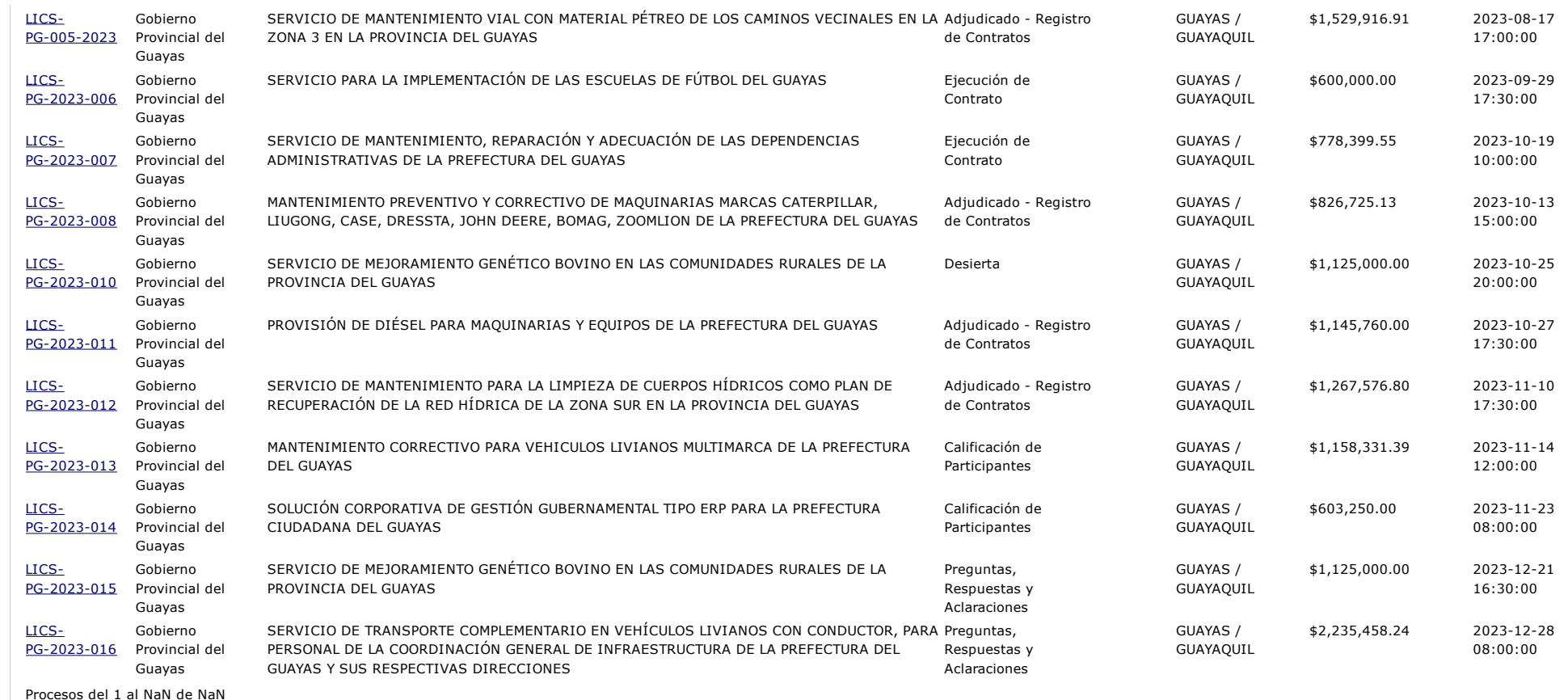

Copyright © 2008 - 2024 Servicio Nacional de Contratación Pública.

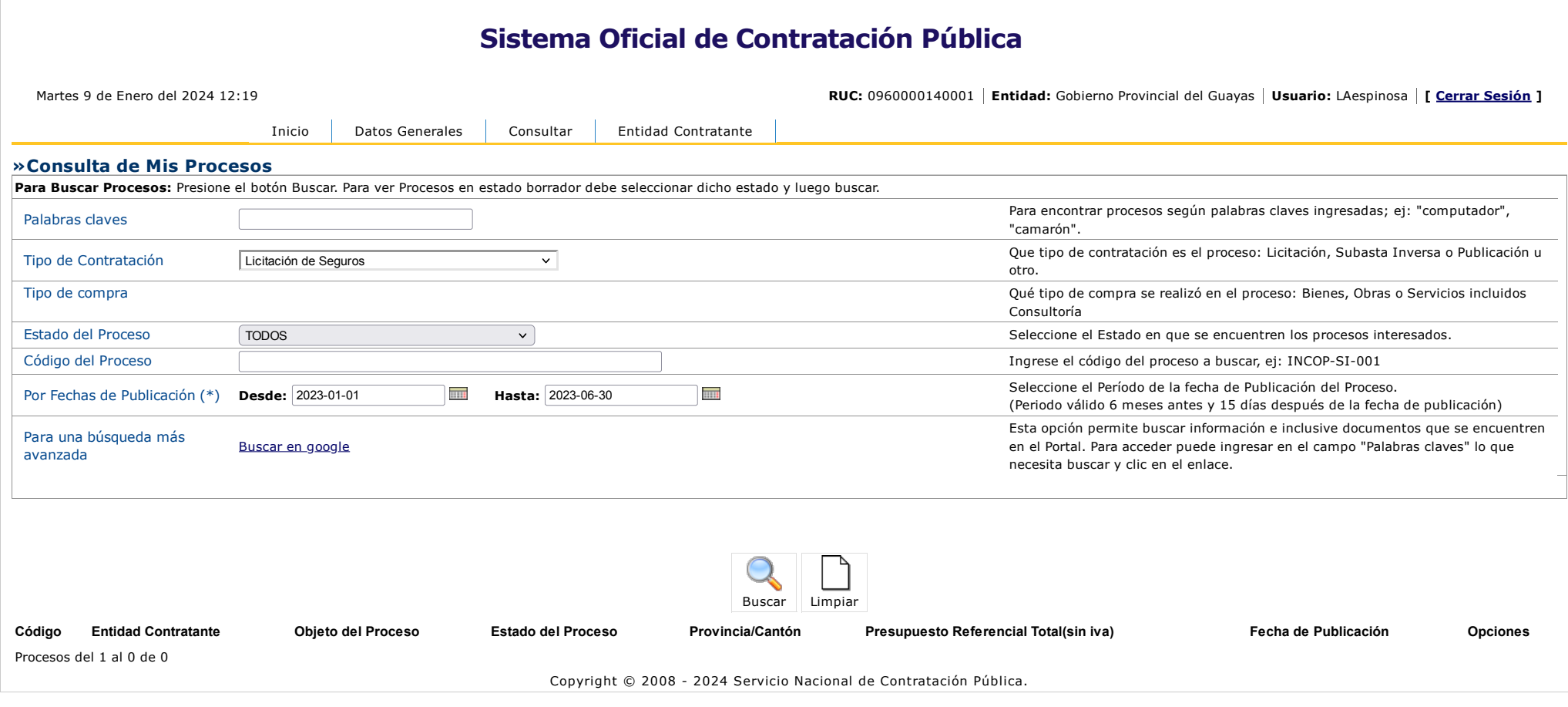

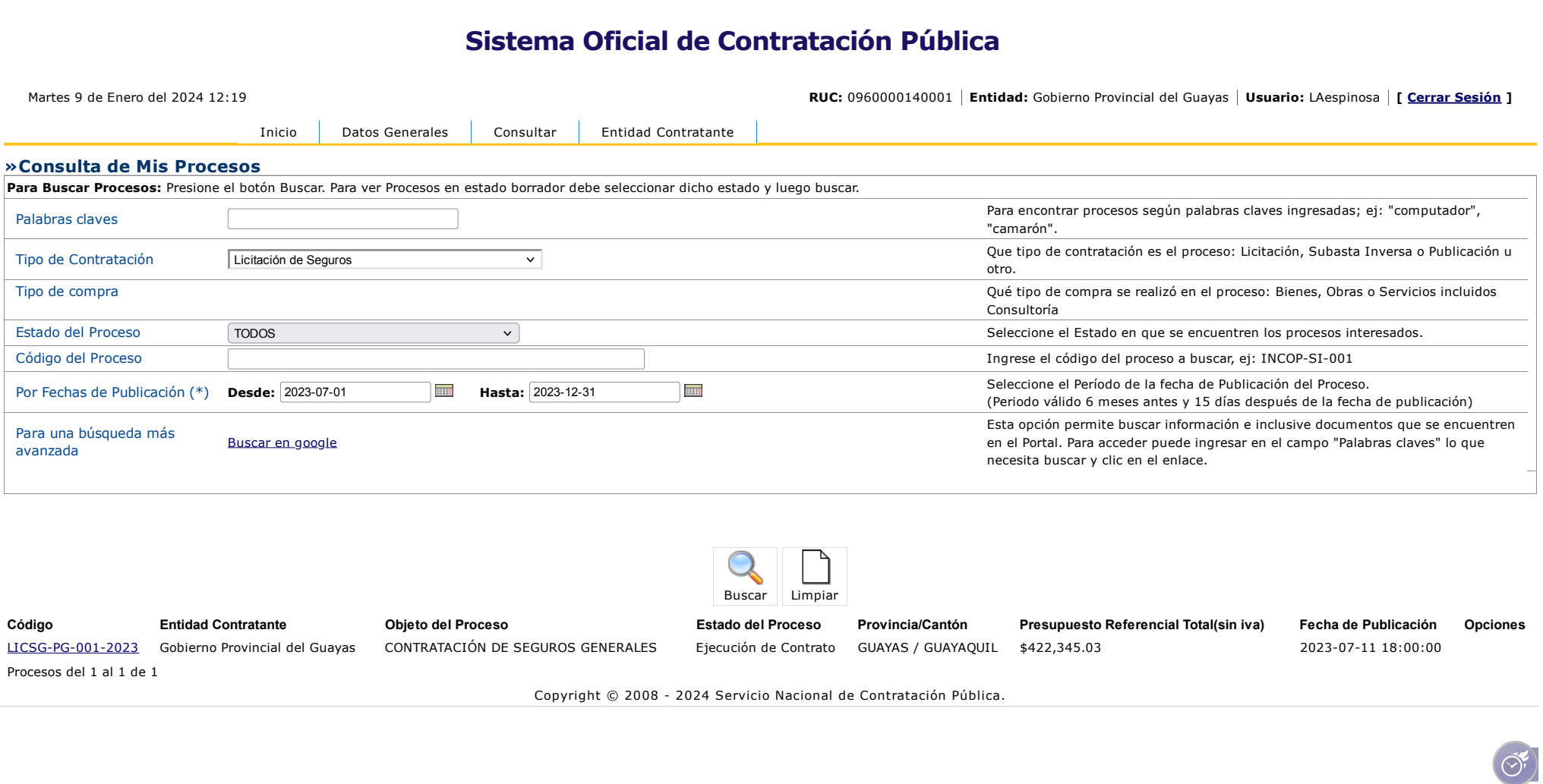

 $\mathbb{R}$ 

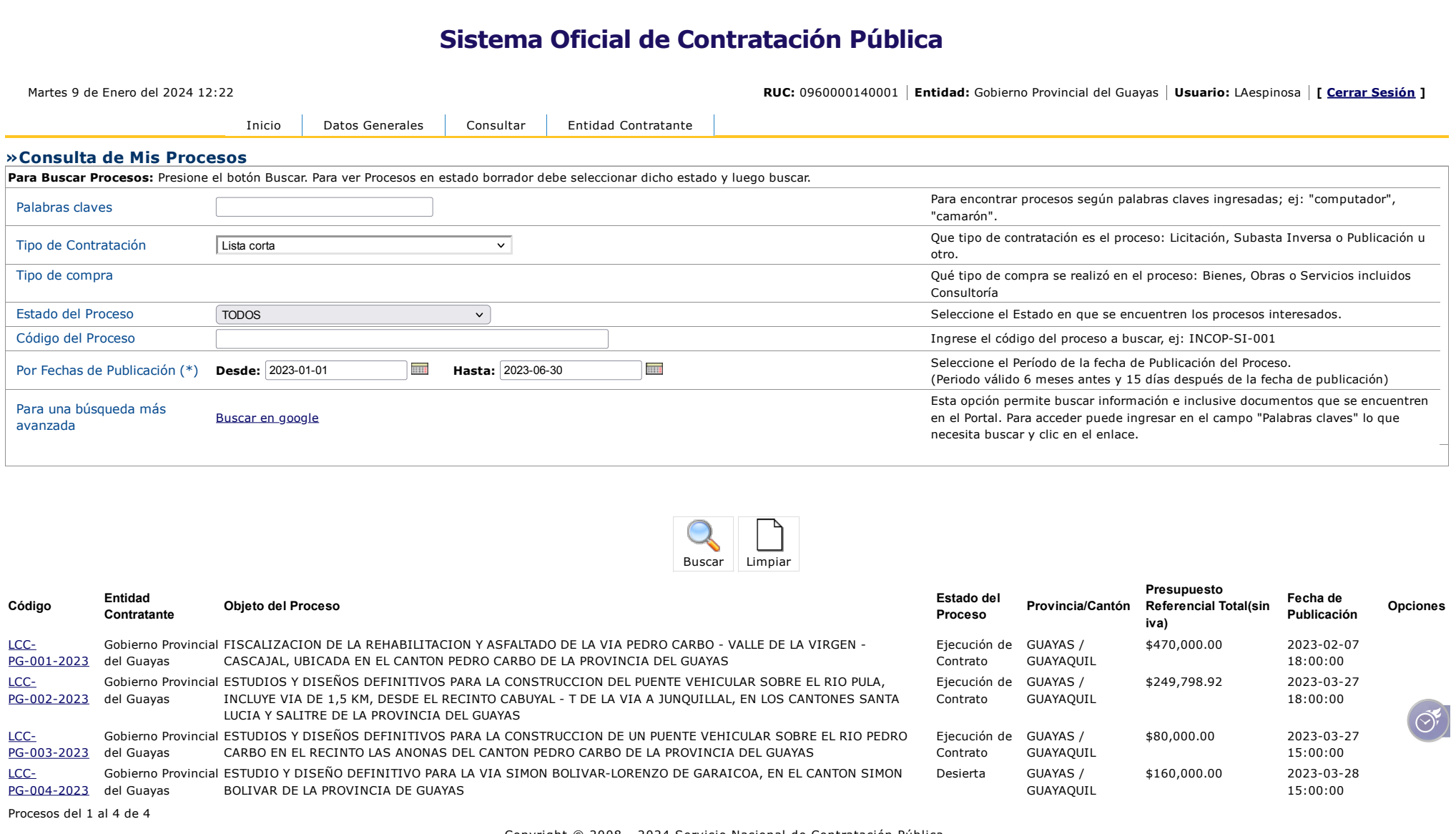

Copyright © 2008 - 2024 Servicio Nacional de Contratación Pública.

## **»Consulta de Mis Procesos Sistema Oficial de Contratación Pública** [Inicio](javascript:void(0);) [Datos Generales](javascript:void(0);) [Consultar](javascript:void(0);) [Entidad Contratante](javascript:void(0);) **Para Buscar Procesos:** Presione el botón Buscar. Para ver Procesos en estado borrador debe seleccionar dicho estado y luego buscar. Palabras claves **Para encontrar procesos según palabras claves ingresadas; ej: "computador",**  $P$ "camarón". Tipo de Contratación **Lista corta Que tipo de Contratación es el proceso:** Licitación, Subasta Inversa o Publicación u otro. Tipo de compra Qué tipo de compra se realizó en el proceso: Bienes, Obras o Servicios incluidos Consultoría Estado del Proceso TODOS Seleccione el Estado en que se encuentren los procesos interesados. Código del Proceso Ingrese el código del proceso a buscar, ej: INCOP-SI-001 Por Fechas de Publicación (\*) **Desde:** 2023-07-01 **Hasta:** 2023-12-31 **Hasta:** 2023-12-31 Seleccione el Período de la fecha de Publicación del Proceso (Periodo válido 6 meses antes y 15 días después de la fecha de publicación) Para una búsqueda más avanzada avanzada avanzada buscar en google Esta opción permite buscar información e inclusive documentos que se encuentren en el Portal. Para acceder puede ingresar en el campo "Palabras claves" lo que necesita buscar y clic en el enlace. [Buscar](https://www.compraspublicas.gob.ec/ProcesoContratacion/compras/PC/buscarProceso.cpe?trx=50007#) [Limpiar](https://www.compraspublicas.gob.ec/ProcesoContratacion/compras/PC/buscarProceso.cpe?trx=50007#) **Código Entidad Contratante Objeto del Proceso Estado del Proceso Provincia/Cantón Presupuesto Referencial Total(sin iva) Fecha de Publicación Opciones** [LCC-](https://www.compraspublicas.gob.ec/ProcesoContratacion/compras/PC/informacionProcesoContratacion2.cpe?idSoliCompra=I042UnTj5iPyoJrwrq86fz0pBKfkNcWokj-IWnHjMI8,)[PG-2023-005](https://www.compraspublicas.gob.ec/ProcesoContratacion/compras/PC/informacionProcesoContratacion2.cpe?idSoliCompra=I042UnTj5iPyoJrwrq86fz0pBKfkNcWokj-IWnHjMI8,) Gobierno Provincial del Guayas ESTUDIO DE COMPONENTES TECNICOS PARA DISENO DE INFRAESTRUCTURA DESTINADA A RIEGO Y DRENAJE DE 2500 Ejecución de HECTAREAS DE LA JUNTA LA MOLIENDA DE PAUJI, DEL CANTON Y PARROQUIA NARANJAL, PROVINCIA DEL GUAYAS Contrato GUAYAS / GUAYAQUIL \$206,477.37 2023-08-17 12:00:00 [LCC-](https://www.compraspublicas.gob.ec/ProcesoContratacion/compras/PC/informacionProcesoContratacion2.cpe?idSoliCompra=afjO6b66n7MaF2GNqizmmm-lSupdxIkcd95ExHE_1P0,)[PG-2023-006](https://www.compraspublicas.gob.ec/ProcesoContratacion/compras/PC/informacionProcesoContratacion2.cpe?idSoliCompra=afjO6b66n7MaF2GNqizmmm-lSupdxIkcd95ExHE_1P0,) Gobierno Provincial del Guayas ESTUDIO DE NIVELES DE CONFLICTIVIDAD Y DESARROLLO DE PROGRAMAS Y UTILIZACIÓN DE LOS MÉTODOS ALTERNOS A LA SOLUCIÓN DE LOS CONFLICTOS MEDIACIÓN DIRIGIDO A LAS JUNTAS PARROQUIALES DE LA PROVINCIA DEL GUAYAS. FASE I y FASE II Ejecución de Contrato GUAYAS / GUAYAQUIL \$78,000.00 2023-10-03 16:00:00 [LCC-](https://www.compraspublicas.gob.ec/ProcesoContratacion/compras/PC/informacionProcesoContratacion2.cpe?idSoliCompra=oxcsCPPc0aFn7bpD-hmoCRS-GKsuj0IzfSA4TKmWyBo,)[PG-2023-007](https://www.compraspublicas.gob.ec/ProcesoContratacion/compras/PC/informacionProcesoContratacion2.cpe?idSoliCompra=oxcsCPPc0aFn7bpD-hmoCRS-GKsuj0IzfSA4TKmWyBo,) Gobierno Provincial del Guayas FORMULACIÓN Y TRANSVERSALIZACIÓN DEL PDOT DEL GOBIERNO AUTÓNOMO DESCENTRALIZADO PROVINCIAL DEL GUAYAS Desierta GUAYAS / GUAYAQUIL \$318,628.80 2023-10-06 12:30:00 [LCC-](https://www.compraspublicas.gob.ec/ProcesoContratacion/compras/PC/informacionProcesoContratacion2.cpe?idSoliCompra=UFoTRvAadwdavGamoU9EFFCdABsd6pYyxftn47_mqlo,)[PG-2023-008](https://www.compraspublicas.gob.ec/ProcesoContratacion/compras/PC/informacionProcesoContratacion2.cpe?idSoliCompra=UFoTRvAadwdavGamoU9EFFCdABsd6pYyxftn47_mqlo,) Gobierno Provincial del Guayas ELABORACIÓN DE LOS ESTUDIOS Y DISEÑOS DEFINITIVOS PARA LA CONSTRUCCIÓN DEL PUENTE VEHICULAR SOBRE EL ESTERO CHIGO EN EL SECTOR EL CHORRÓN UBICADO EN EL CANTÓN SAMBORONDÓN DE LA PROVINCIA DEL **GUAYAS** Ejecución de Contrato GUAYAS / GUAYAQUIL \$85,000.00 2023-10-13 17:30:00 [LCC-](https://www.compraspublicas.gob.ec/ProcesoContratacion/compras/PC/informacionProcesoContratacion2.cpe?idSoliCompra=hbjccRTFRQzQaDkvAEt0vIk_LwbtQ1jn4udftqnbrW8,)[PG-2023-009](https://www.compraspublicas.gob.ec/ProcesoContratacion/compras/PC/informacionProcesoContratacion2.cpe?idSoliCompra=hbjccRTFRQzQaDkvAEt0vIk_LwbtQ1jn4udftqnbrW8,) Provincial del Gobierno Guayas ESTUDIOS Y DISEÑOS DEFINITIVOS DEL CAMINO PUNA – LA POLVORA EN LA PARROQUIA PUNA DEL CANTÓN GUAYAQUIL DE LA PROVINCIA DEL GUAYAS Ejecución de Contrato GUAYAS / GUAYAQUIL \$183,650.00 2023-10-13 17:30:00 [LCC-](https://www.compraspublicas.gob.ec/ProcesoContratacion/compras/PC/informacionProcesoContratacion2.cpe?idSoliCompra=D_PEUqNpPlx3JORwyCgJIhuKZ7ls4cpEyGM95iREw0w,)[PG-2023-010](https://www.compraspublicas.gob.ec/ProcesoContratacion/compras/PC/informacionProcesoContratacion2.cpe?idSoliCompra=D_PEUqNpPlx3JORwyCgJIhuKZ7ls4cpEyGM95iREw0w,) Provincial del Gobierno Guayas ESTUDIOS Y DISEÑOS DEFINITIVOS PARA LA CONSTRUCCION DE LA VIA SAN FRANCISCO - ISRAEL - LA BUSETA Y LA VARIANTE TENGUEL - ISRAEL, EN LA PARROQUIA TENGUEL DE LA PROVINCIA DEL GUAYAS Adjudicado - Registro de Contratos GUAYAS / GUAYAQUIL \$264,660.00 2023-10-17 13:00:00 Martes 9 de Enero del 2024 12:23 **RUC:** 0960000140001 **Entidad:** Gobierno Provincial del Guayas **Usuario:** LAespinosa **[ [Cerrar Sesión](https://www.compraspublicas.gob.ec/ProcesoContratacion/app/webroot/compras/exe/logout_exe.php) ]**

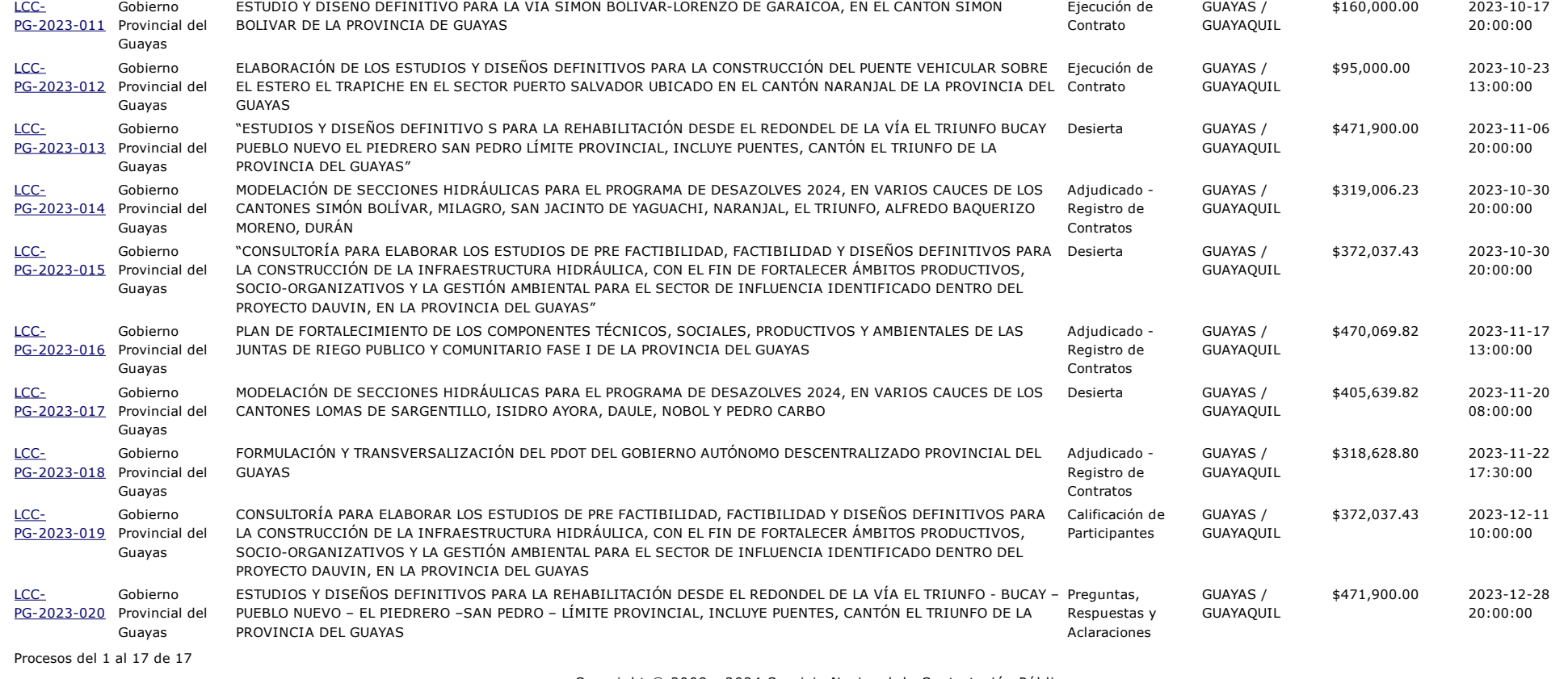

Copyright © 2008 - 2024 Servicio Nacional de Contratación Pública.

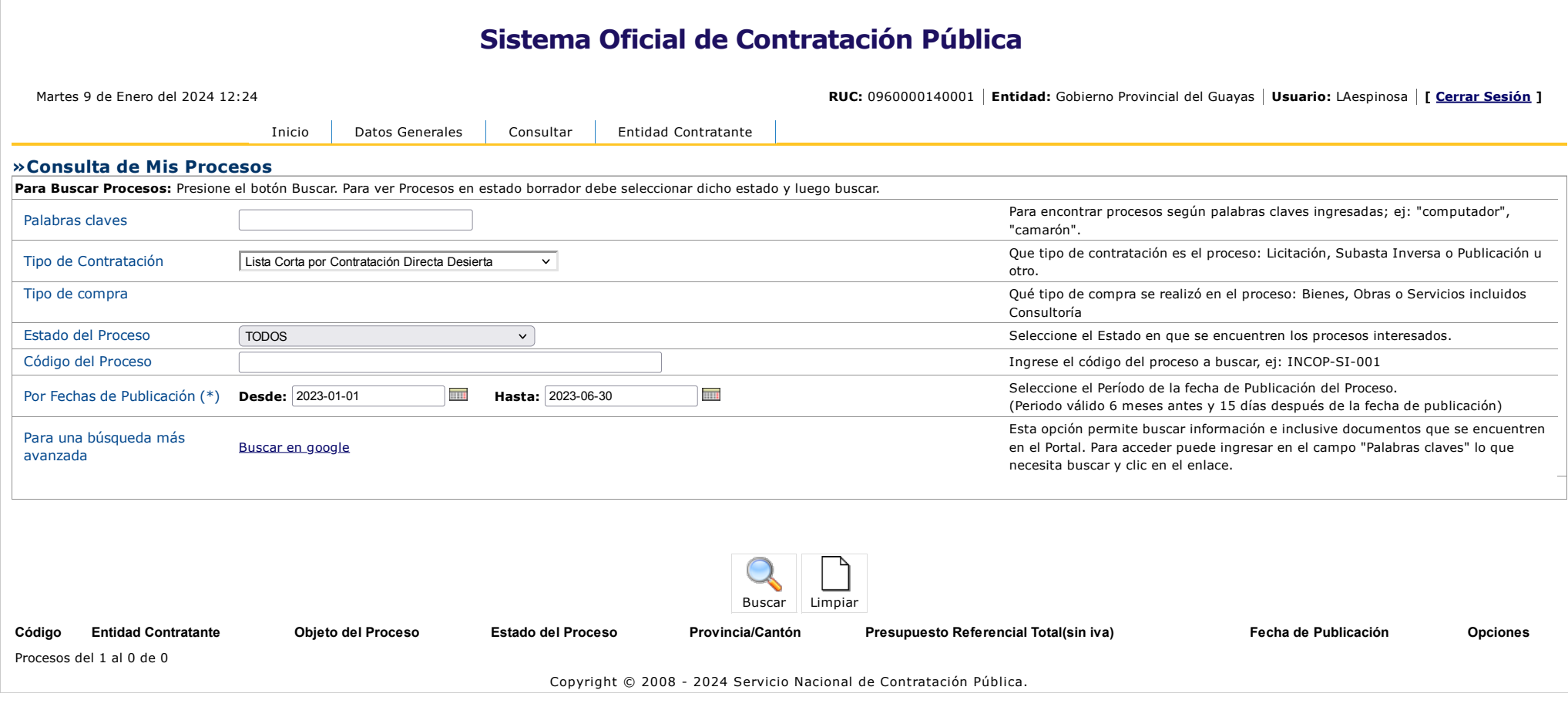

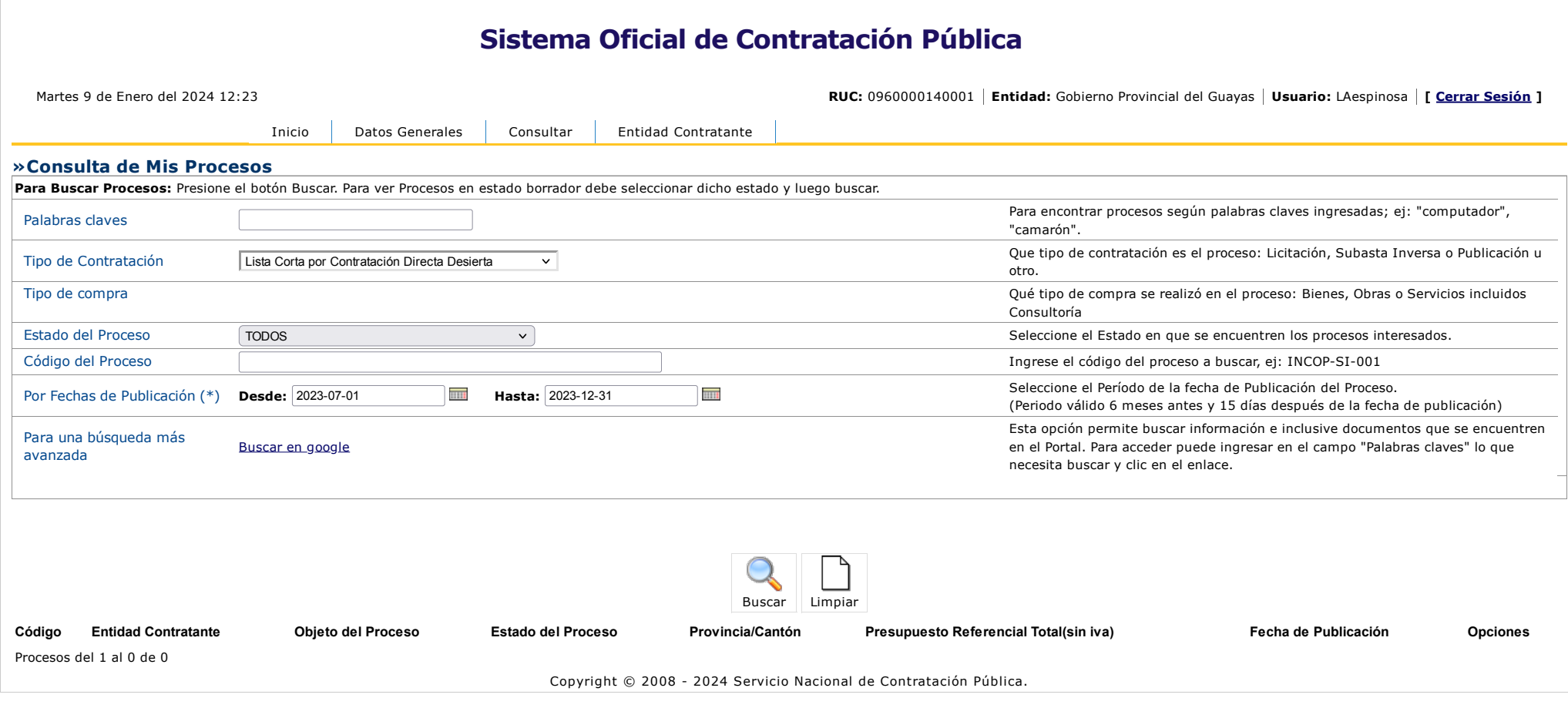

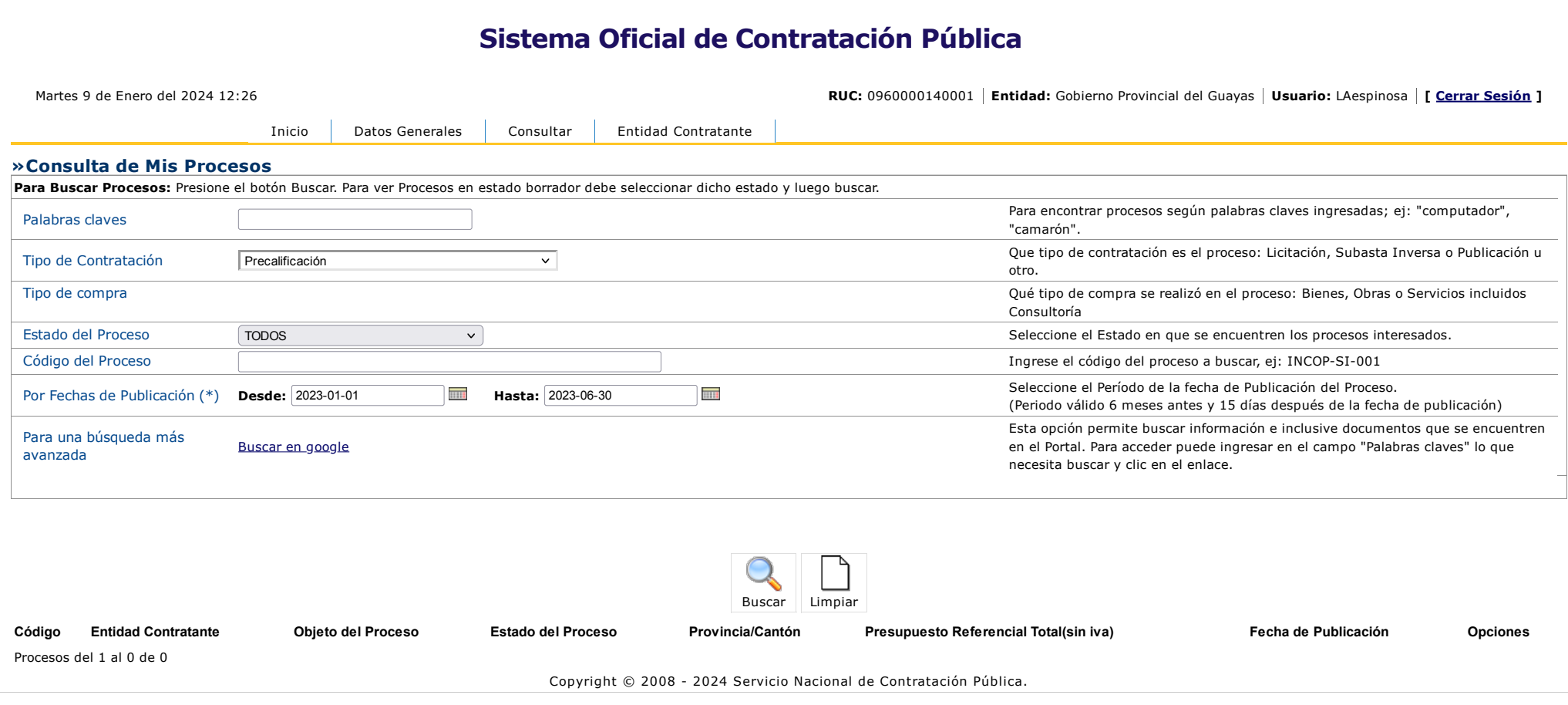

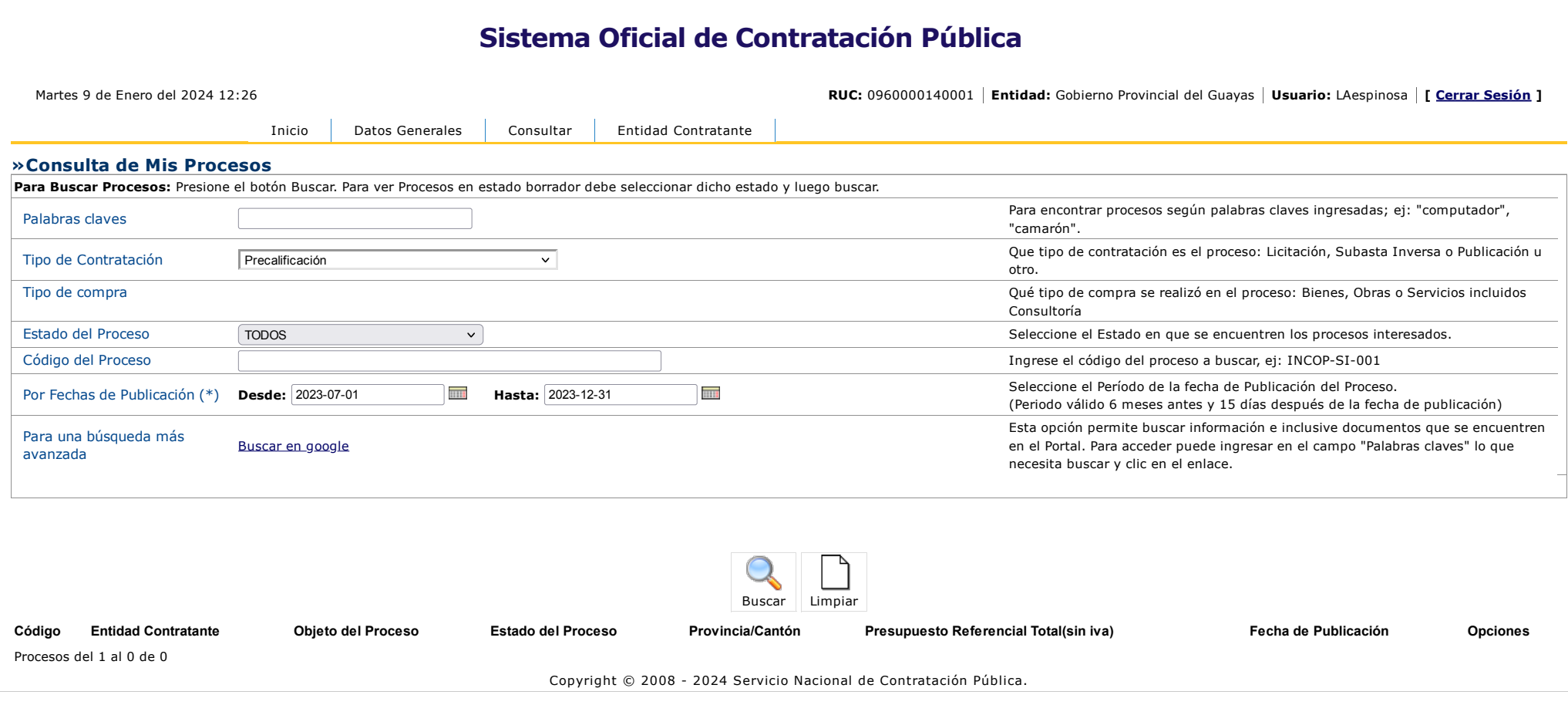

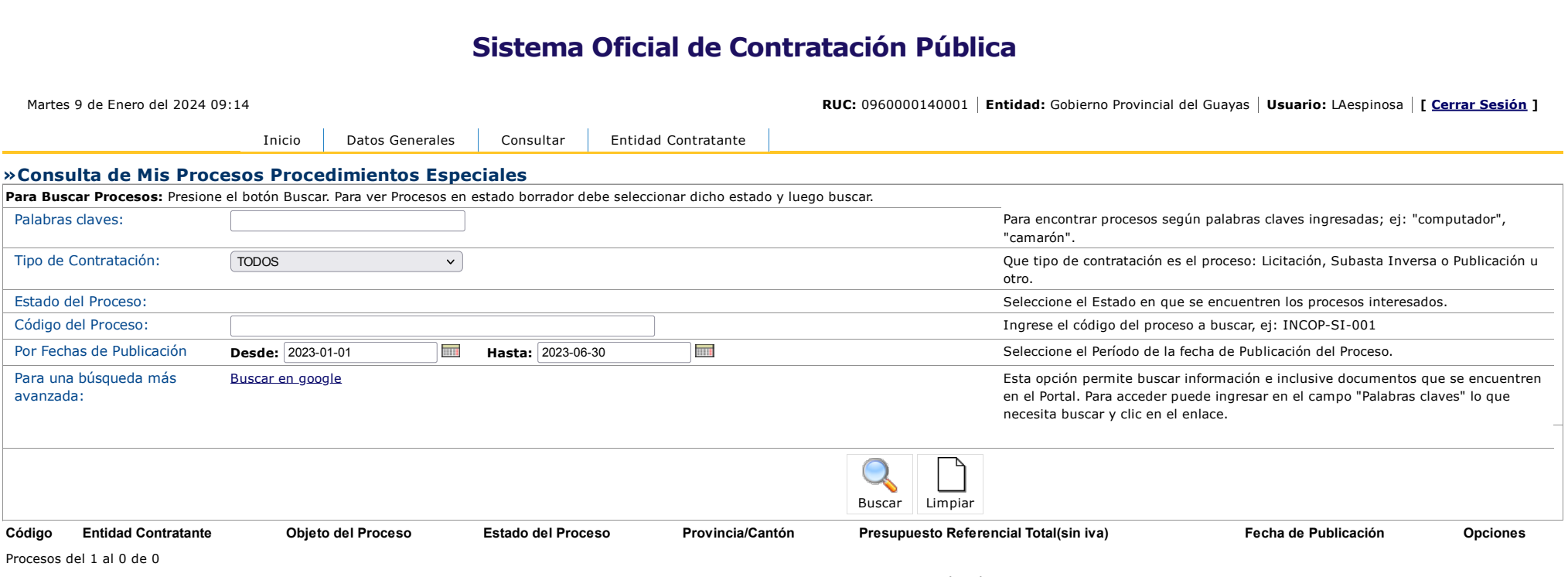

Copyright © 2008 - 2024 Servicio Nacional de Contratación Pública.

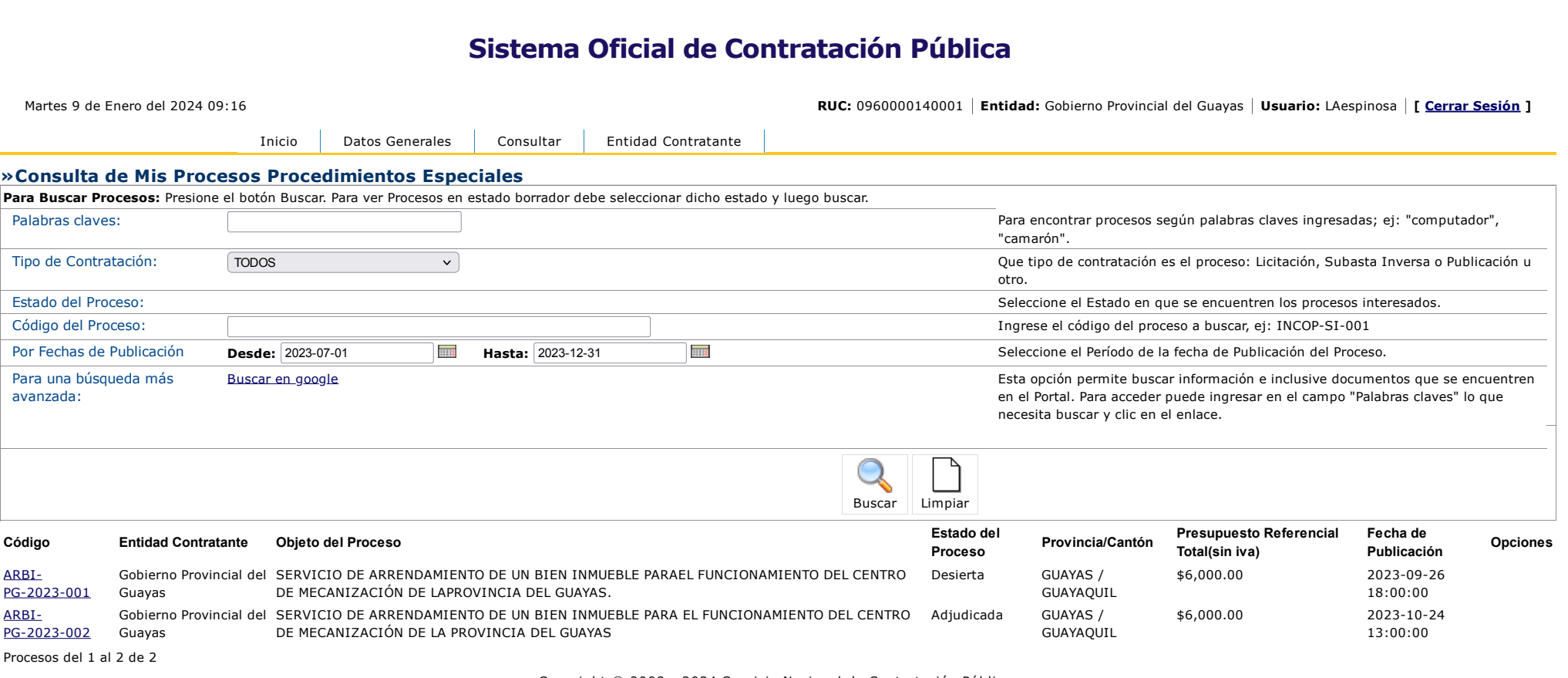

Copyright © 2008 - 2024 Servicio Nacional de Contratación Pública.

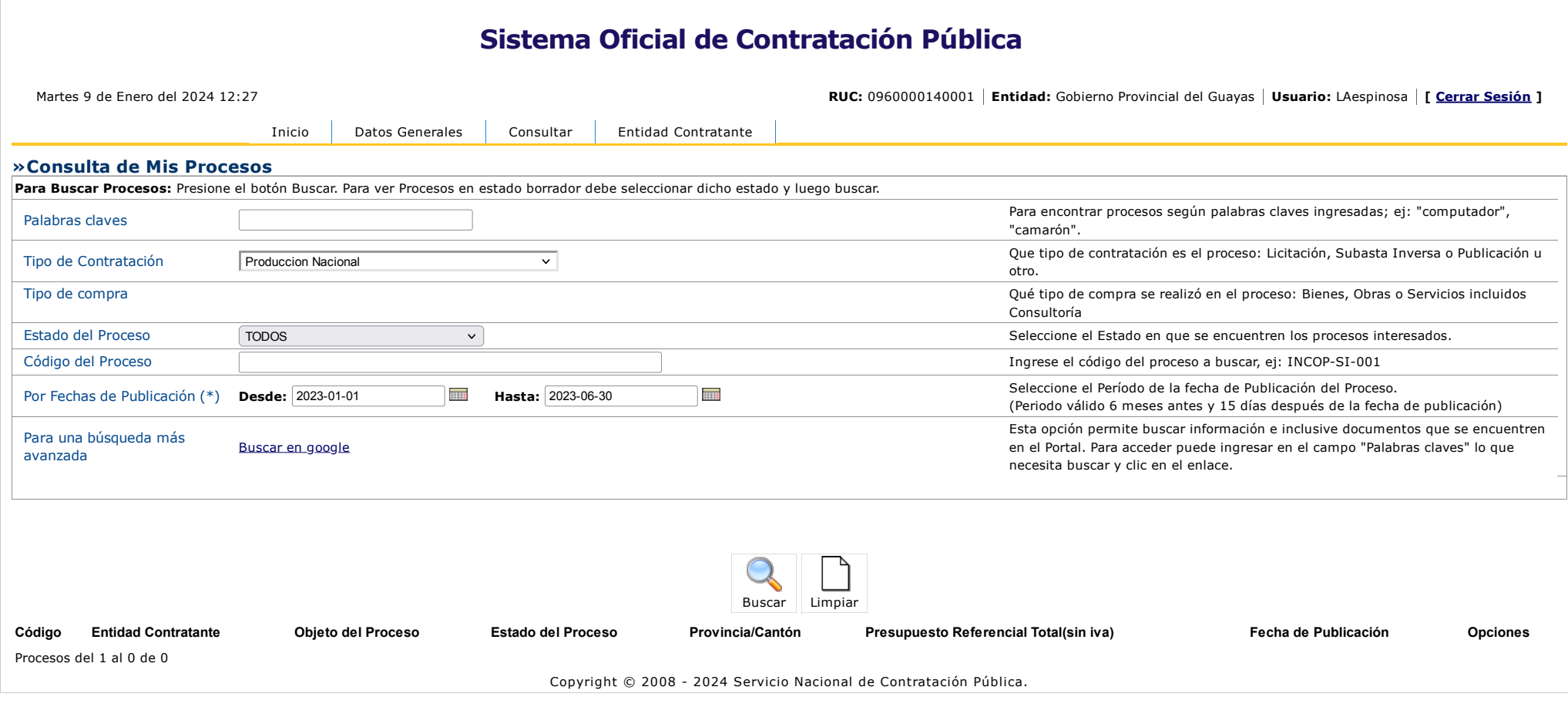

 $\sim$ 

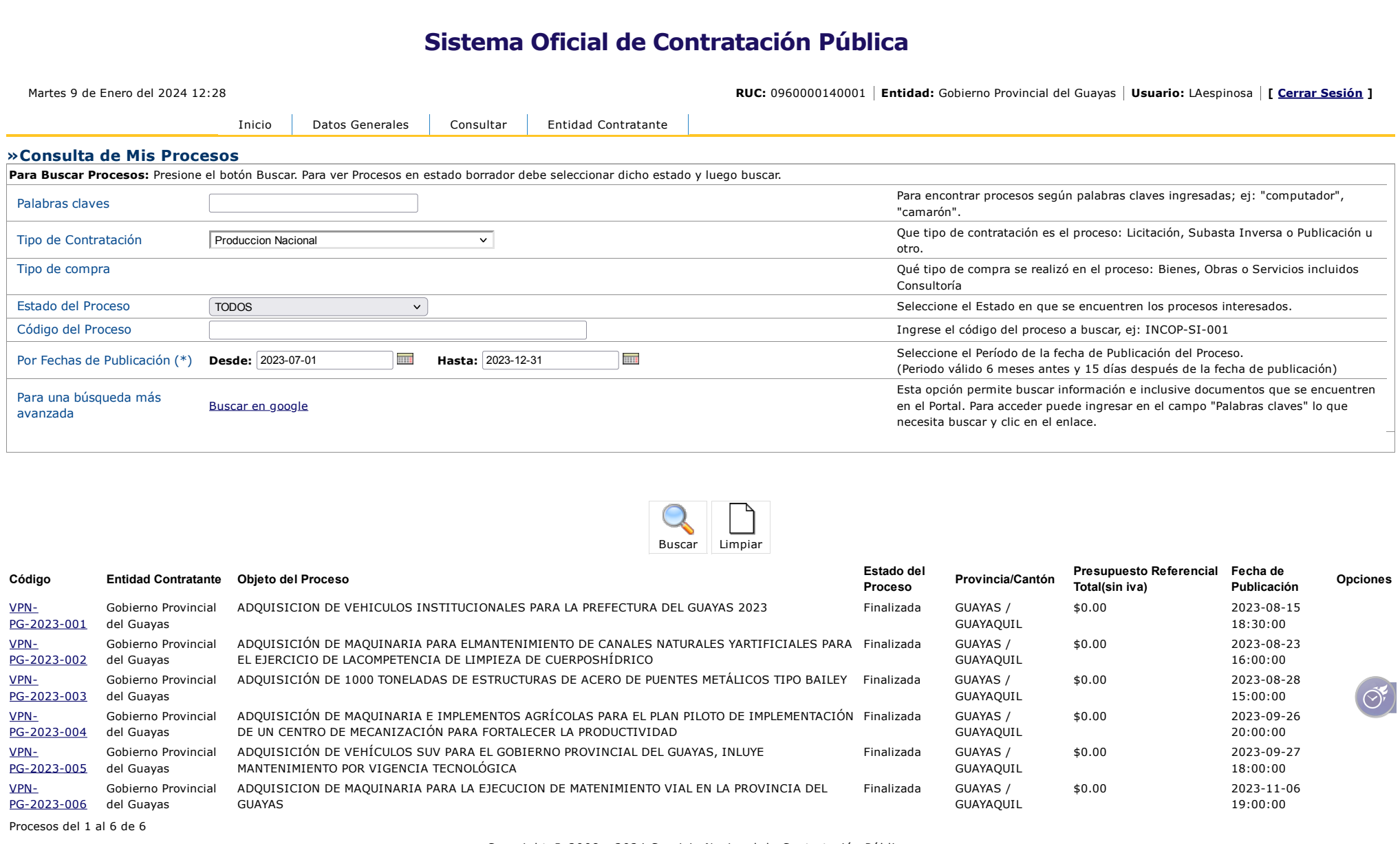

Copyright © 2008 - 2024 Servicio Nacional de Contratación Pública.

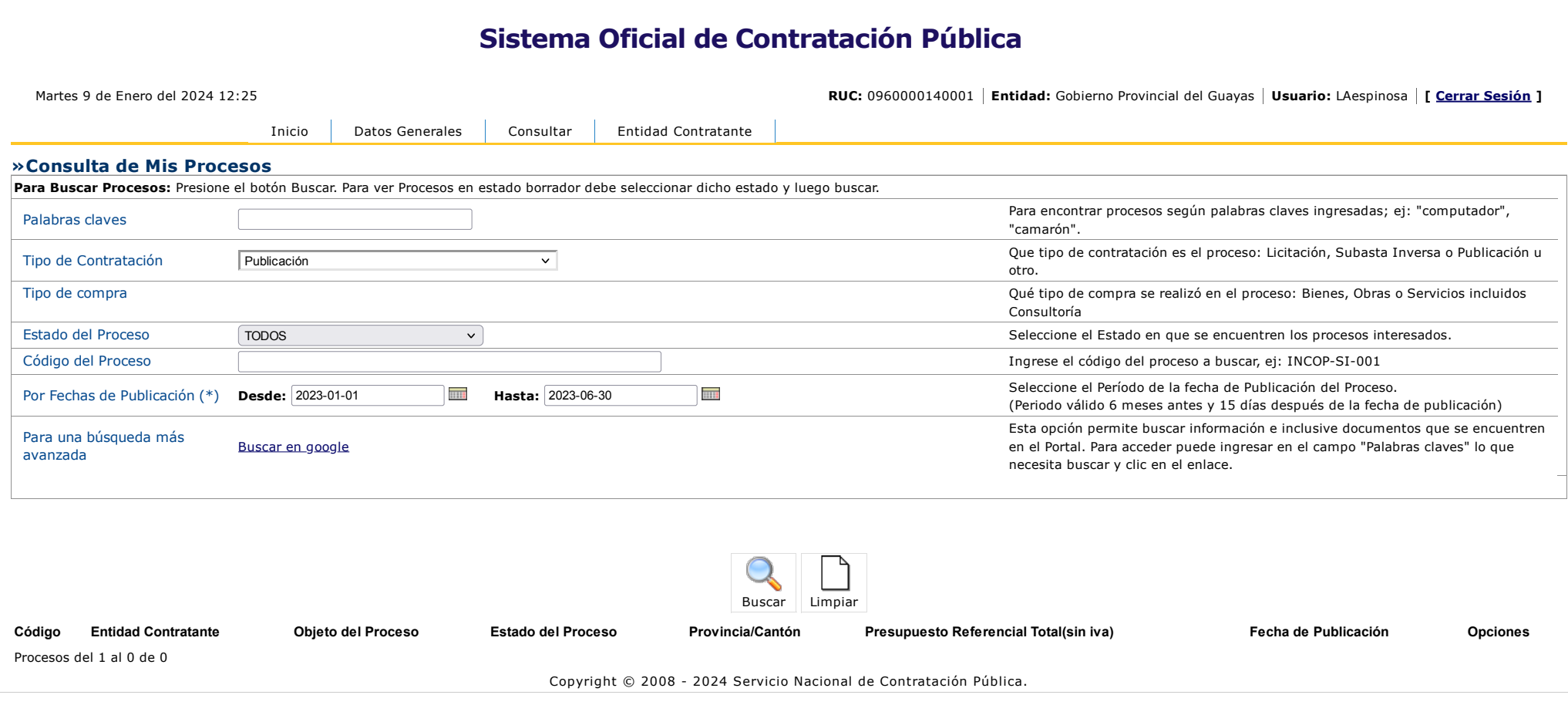

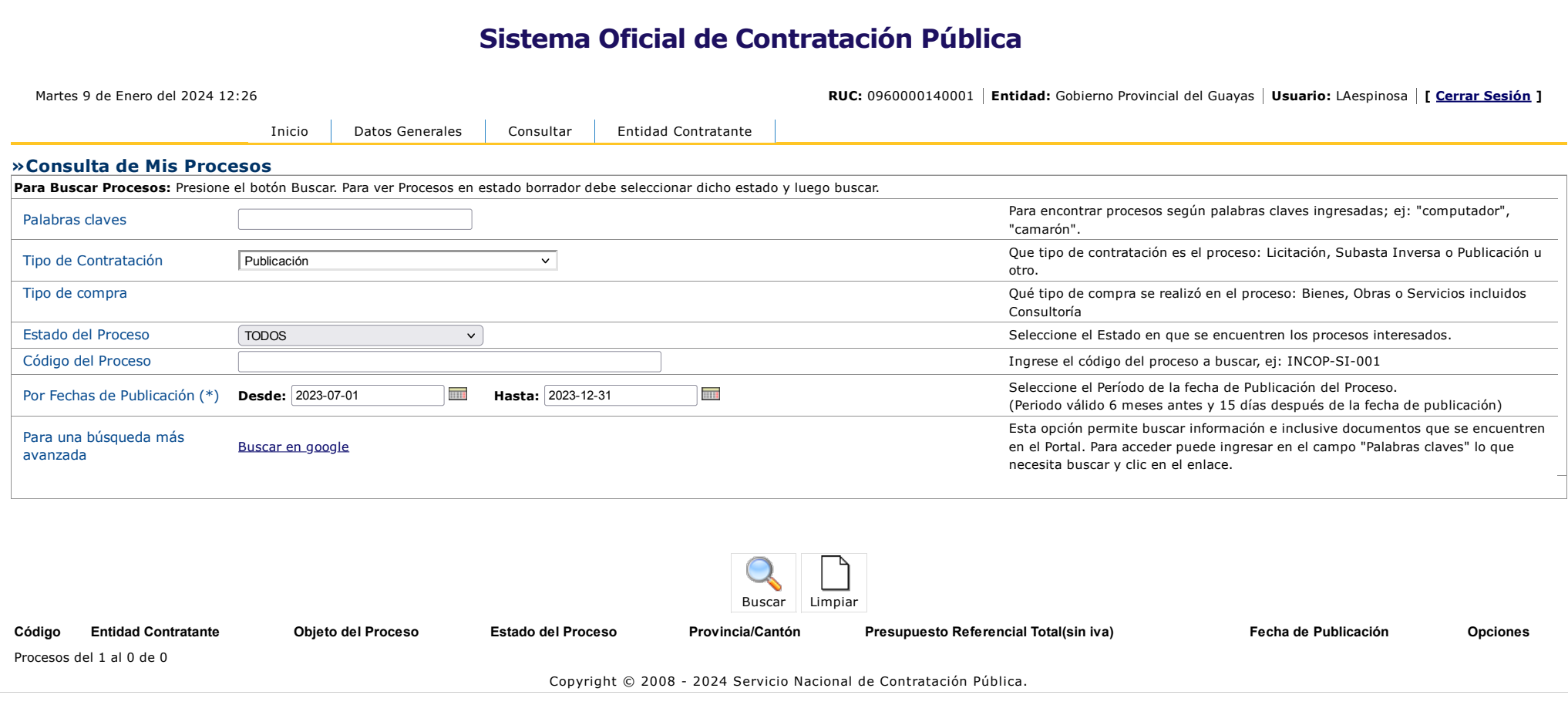